# **Chapter 7 Technical Reference for NWPA Routines**

This chapter is a technical reference for the routines that are part of the NWPA. Technical information is supplied for the routines that are provided by the NWPA, and functional descriptions are supplied for the routines that a HAM or CDM is expected to implement.

#### **CDM-Specific**

- C Custom-Device-Interface routines that are identified in the text by a CDI\_ prefix. These routines are part of the NWPA, and they provide CDMs with an interface to the NWPA allowing them to register as CDM modules and build and initiate HACB requests.
- C Functional descriptions of the interface routines that a CDM is required to implement. These routines are identified in the text by a *CDM\_* prefix. In general, these routines are expected to succeed with a return value of zero. However, three of the routines (*CDM\_Abort\_CDMMessage()*, *CDM\_Unload\_Check()*, and *CDM\_Execute\_CDMMessage()*) give return values based on certain conditions. These conditions and their respective return values are specified.

#### **HAM-Specific**

- C Host-Adapter-Interface routines that are identified in the text by the **HAI\_** prefix. These routines provide HAMs with an interface to the NWPA allowing them to register as HAM modules and report HACB request completions.
- C Functional descriptions of the interface routines that a HAM is required to implement. These routines are identified in the text by a *HAM* prefix. In general, these routines are expected to succeed with a return value of zero. However, three of the routines, *HAM\_Abort\_HACB()*, *HAM\_Unload\_Check()*, and *HAM\_ISR()*, give return values based on certain conditions. These conditions and their respective return values are specified.

#### **General NWPA**

C General NWPA support routines that are identified in the text by the **NPA\_** prefix. These routines provide CDMs and HAMs with a stable interface to the NetWare OS.

The technical reference information is listed in alphabetical order according to routine names. The following is a list of the routines referenced in this chapter:

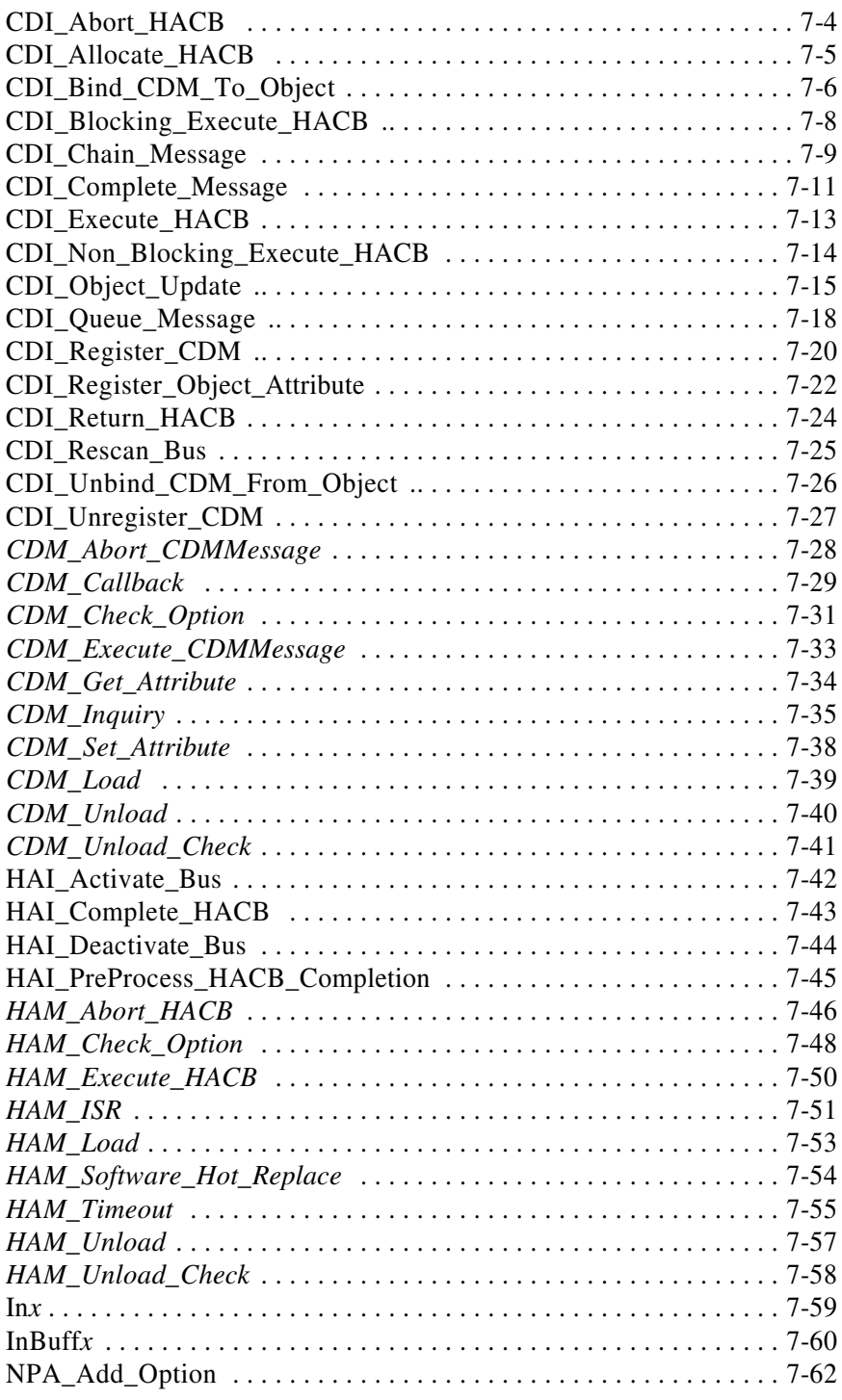

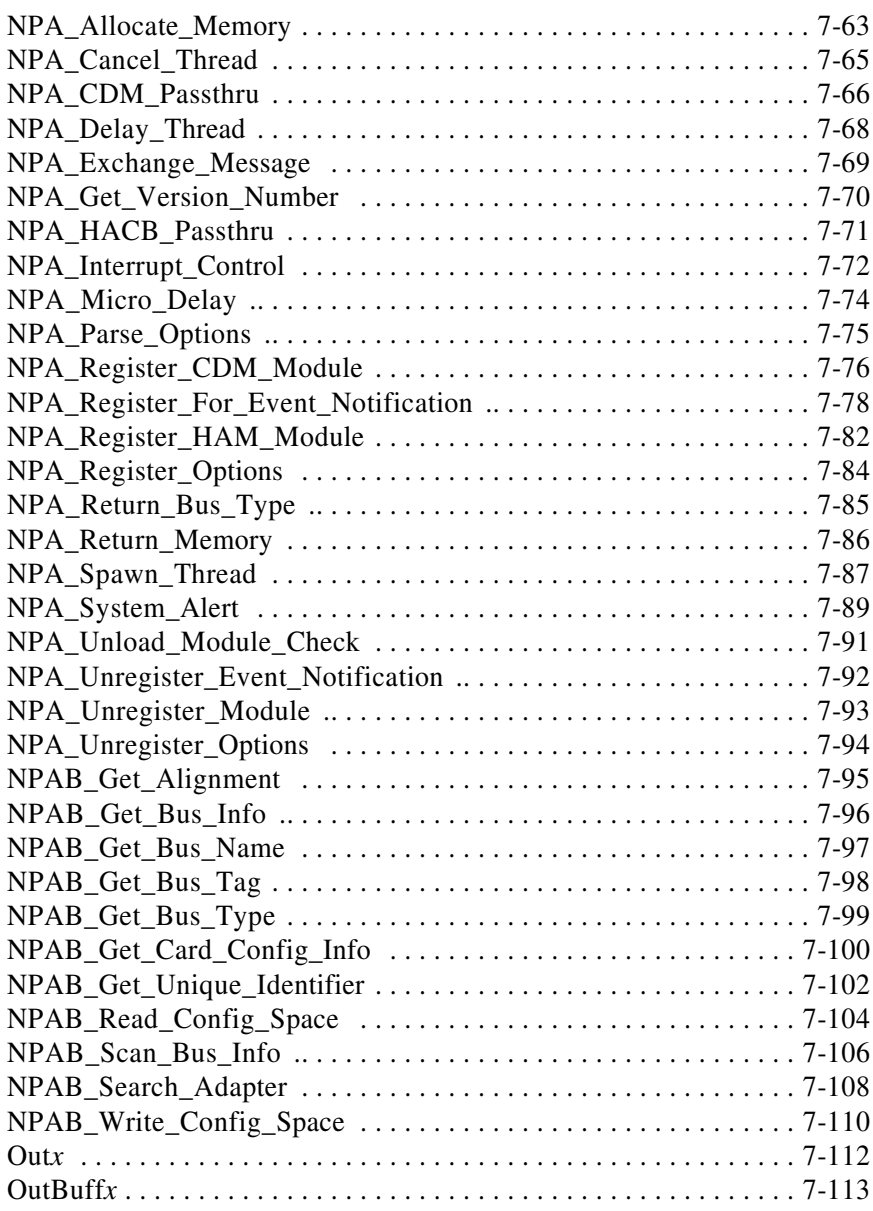

### **CDI\_Abort\_HACB**

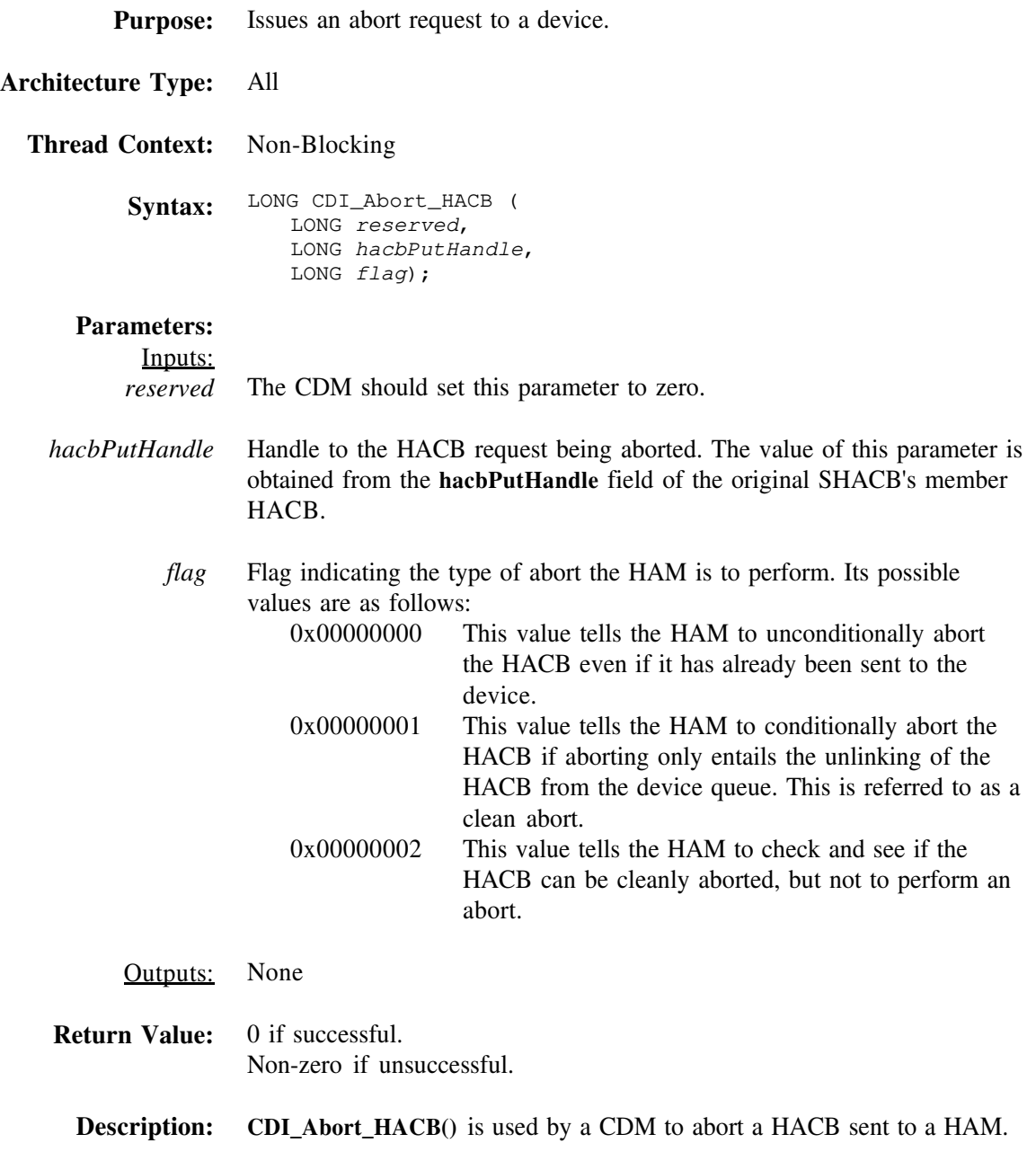

### **CDI\_Allocate\_HACB**

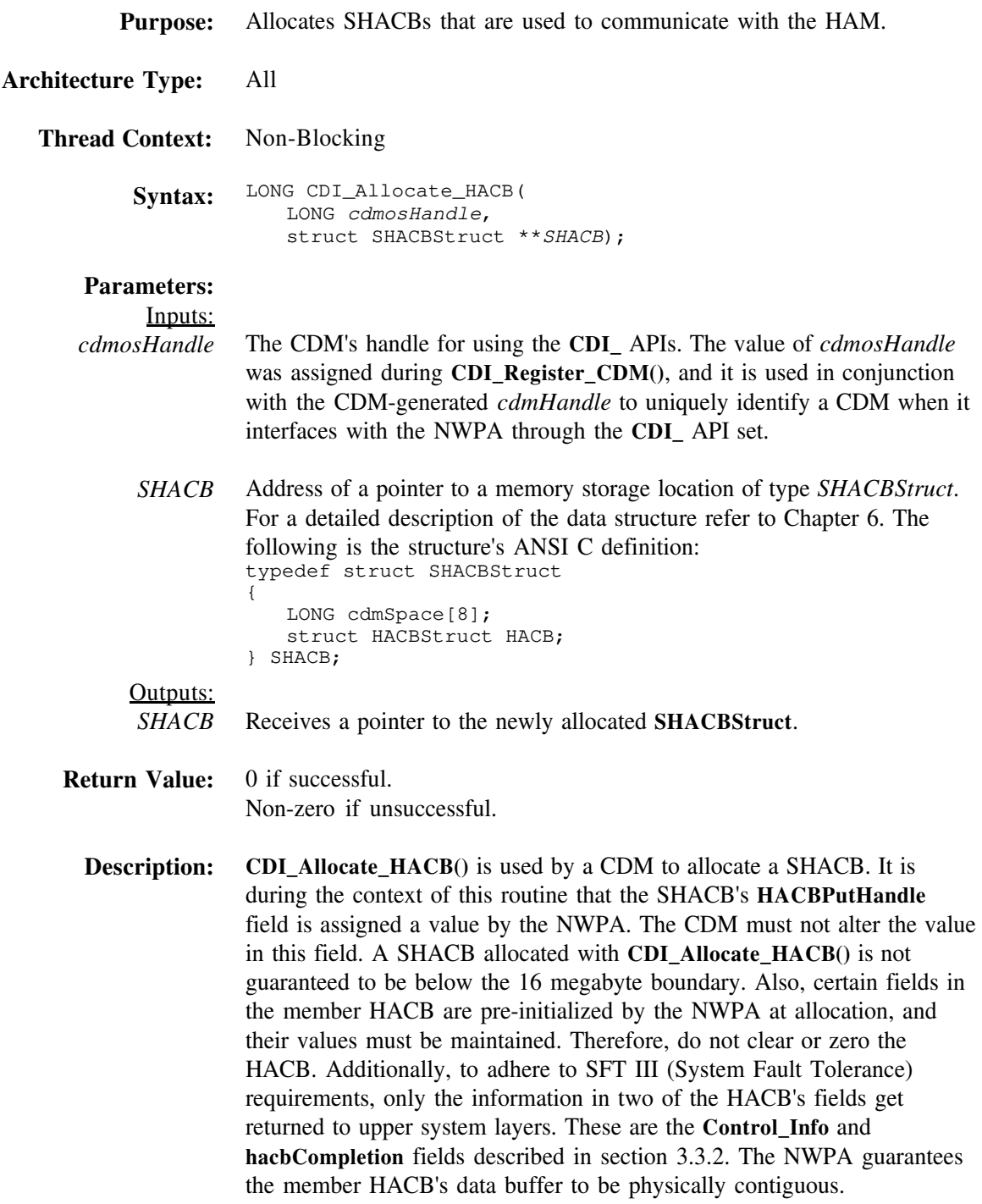

### **CDI\_Bind\_CDM\_To\_Object**

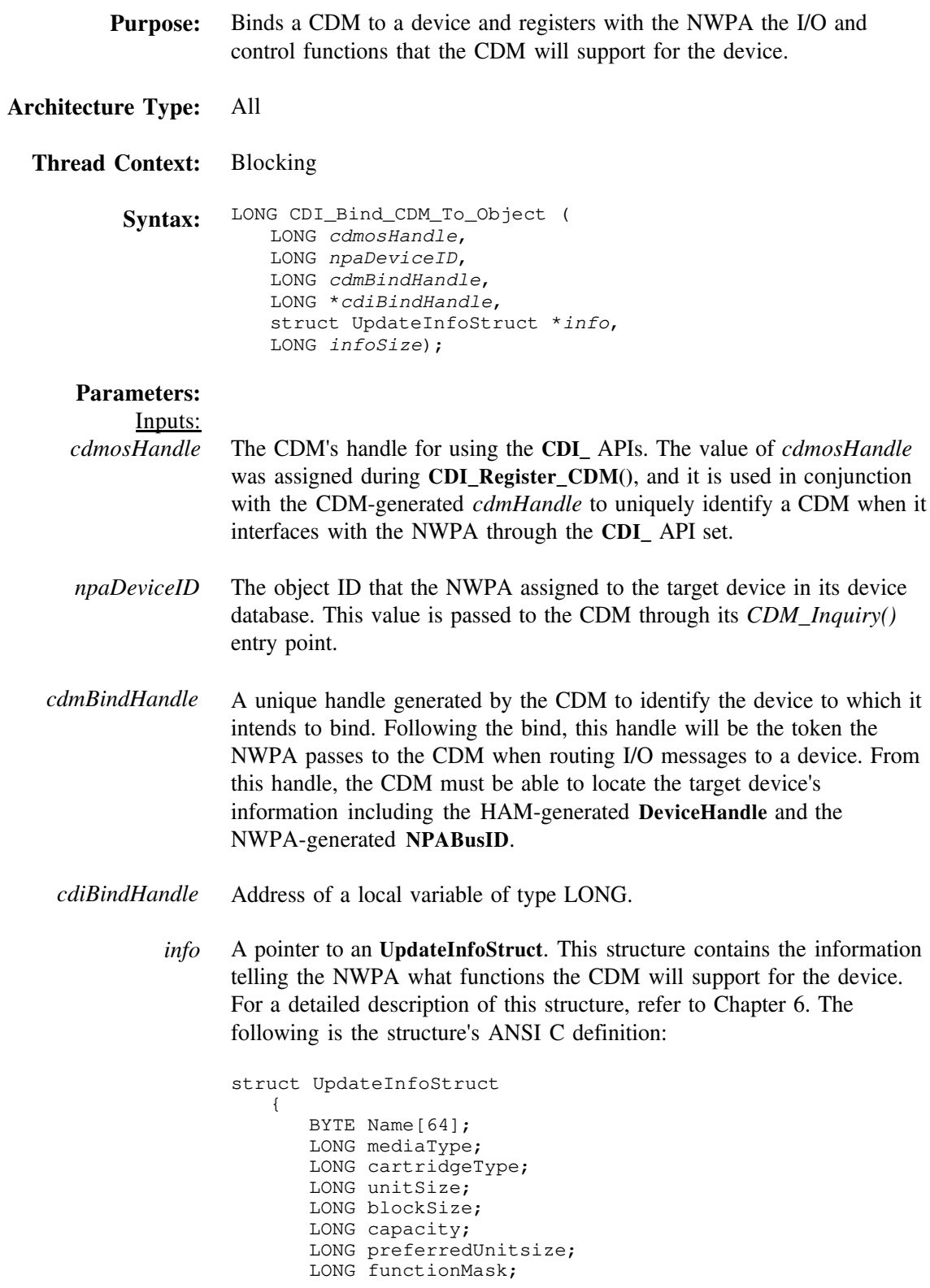

```
LONG controlMask;
   LONG unfunctionMask;
   LONG uncontrolMask;
   LONG mediaSlot;
   BYTE activateFlag;
   BYTE removableFlag;
   BYTE readOnlyFlag;
   BYTE magazineLoadedFlag;
   BYTE acceptsMagazinesFlag;
   BYTE objectInChangerFlag;
   BYTE objectIsLoadableFlag;
   BYTE lockFlag;
   LONG diskGeometry;
   LONG reserved[7];
   union
   {
      struct ChangerInfo
          {
            LONG numberOfSlots;
            LONG numberOfExchangeSlots;
            LONG numberOfDevices;
           LONG deviceObjects[n];
          } ci;
   } u1;
} ;
```
*infoSize* The size of the **UpdateInfoStruct** pointed at by *info*.

#### Outputs:

- *cdiBindHandle* Receives an NWPA generated handle for the target device to which the CDM is binding. This handle is the NWPA's counterpart to the CDM's *cdmBindHandle*. **Return Value:** 0 if successful.
	- Non-zero if unsuccessful.
	- **Description: CDI\_Bind\_CDM\_To\_Object()** is used to bind a device object to a CDM. This routine is used within the context of *CDM\_Inquiry()*.

# **CDI\_Blocking\_Execute\_HACB**

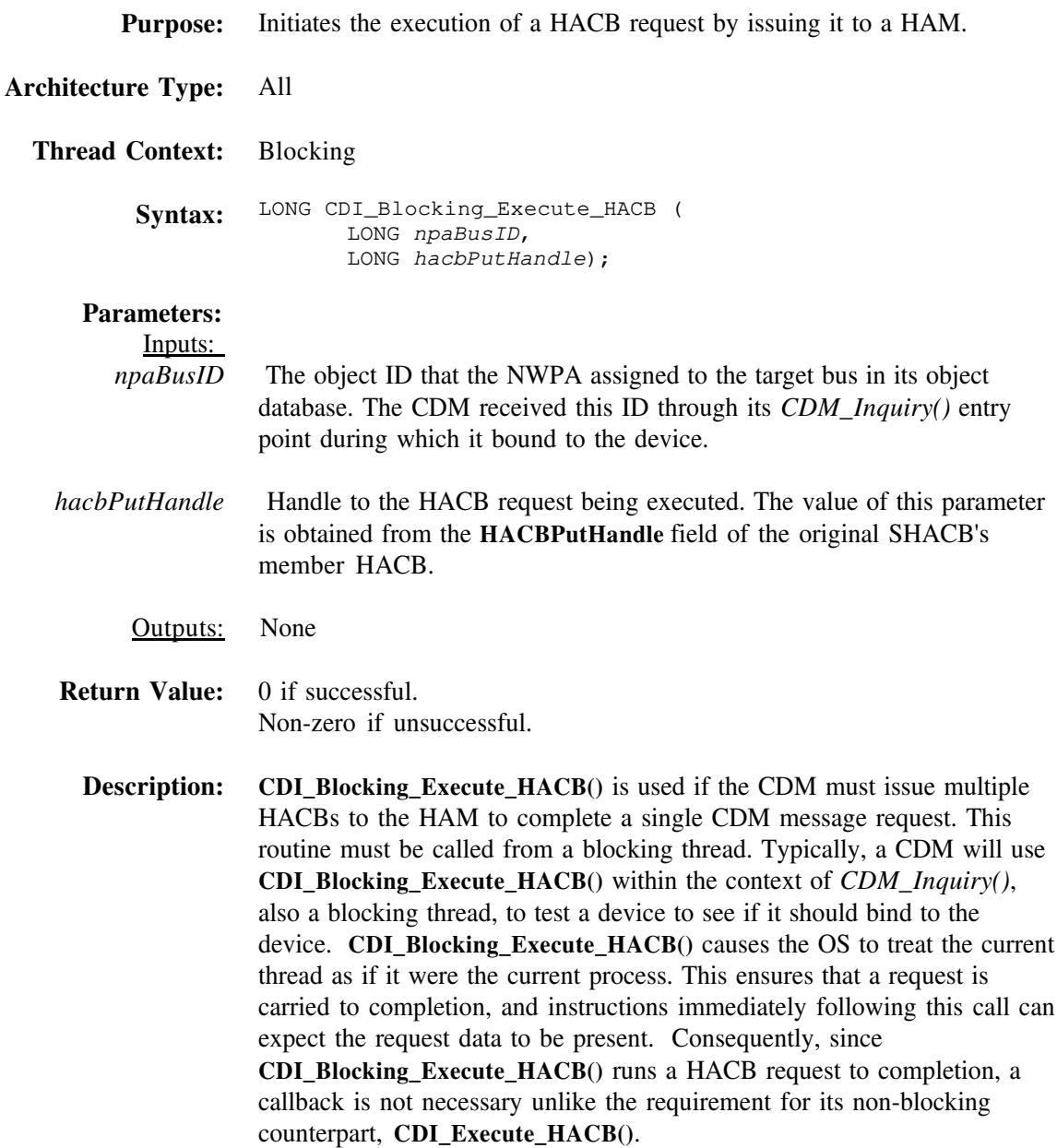

### **CDI\_Chain\_Message**

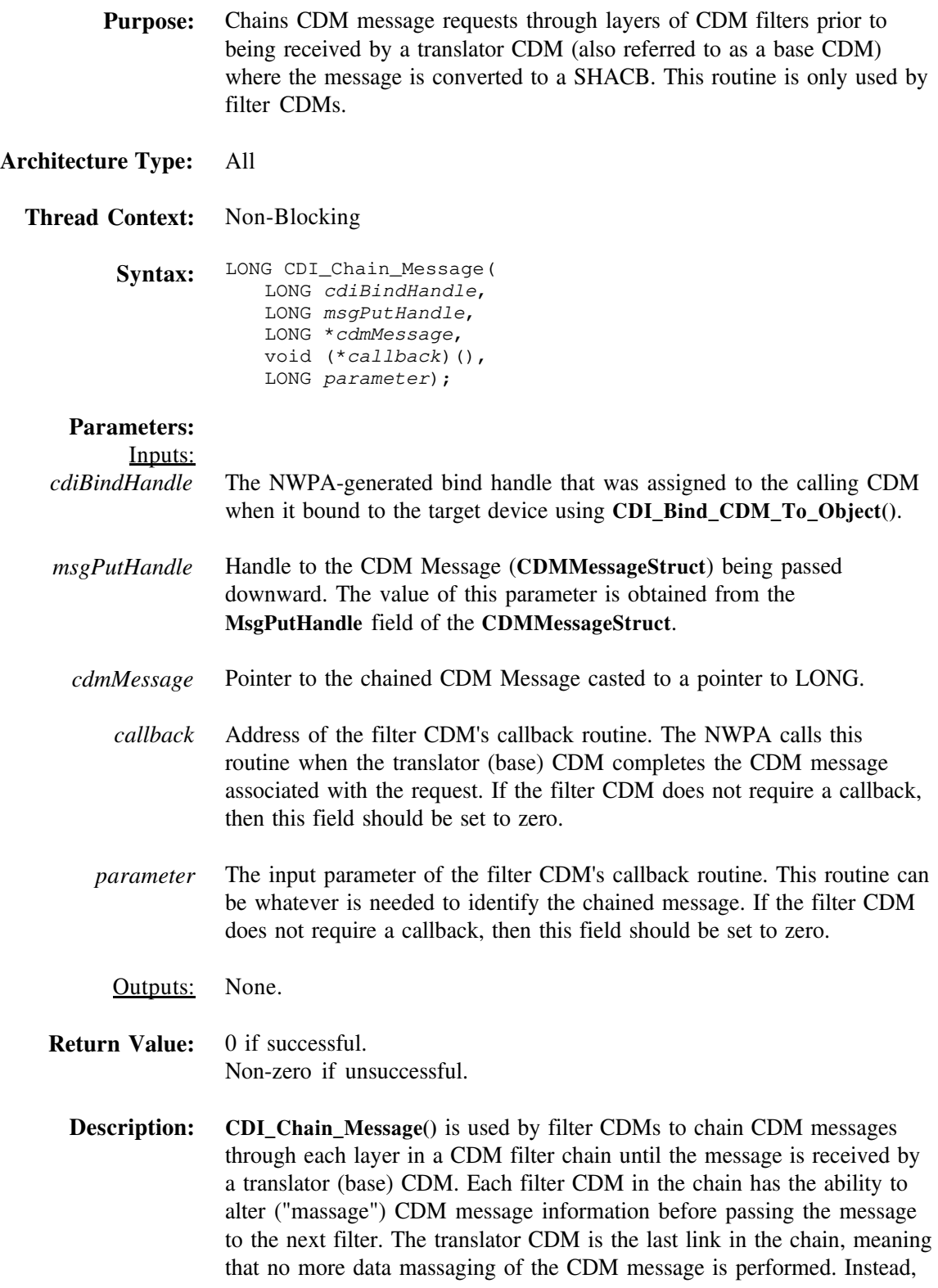

as the last link in the chain, the translator CDM converts the CDM message into a SHACB request and initiates its execution. **CDI\_Chain\_Message()** allows the filter CDM to specify a callback routine, so that it can be notified when the request cycle associated with the message has been completed. If there are multiple filter CDMs then their respective callbacks are called in reverse order, thereby, rippling completion-notification upward through the chain.

# **CDI\_Complete\_Message**

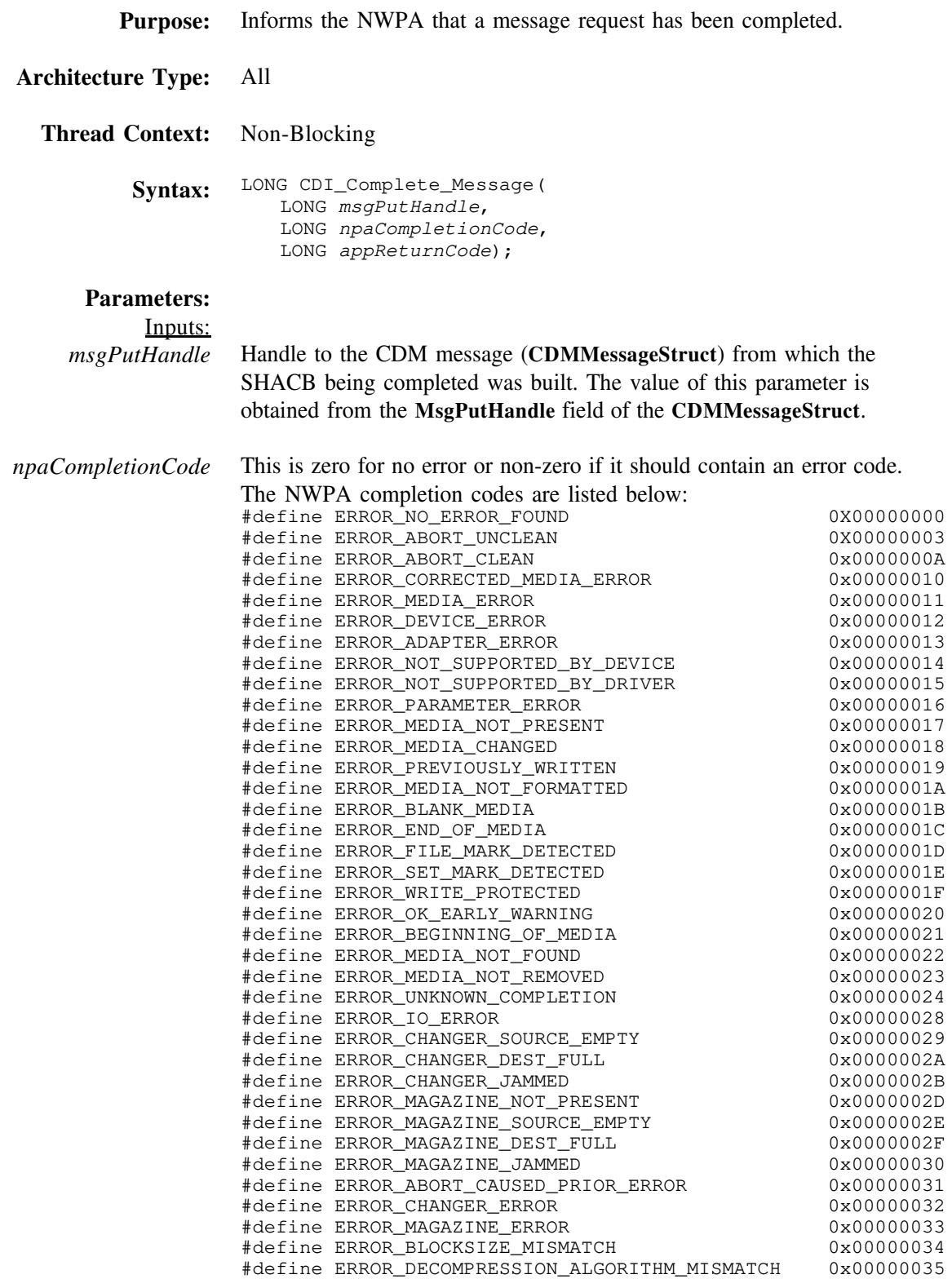

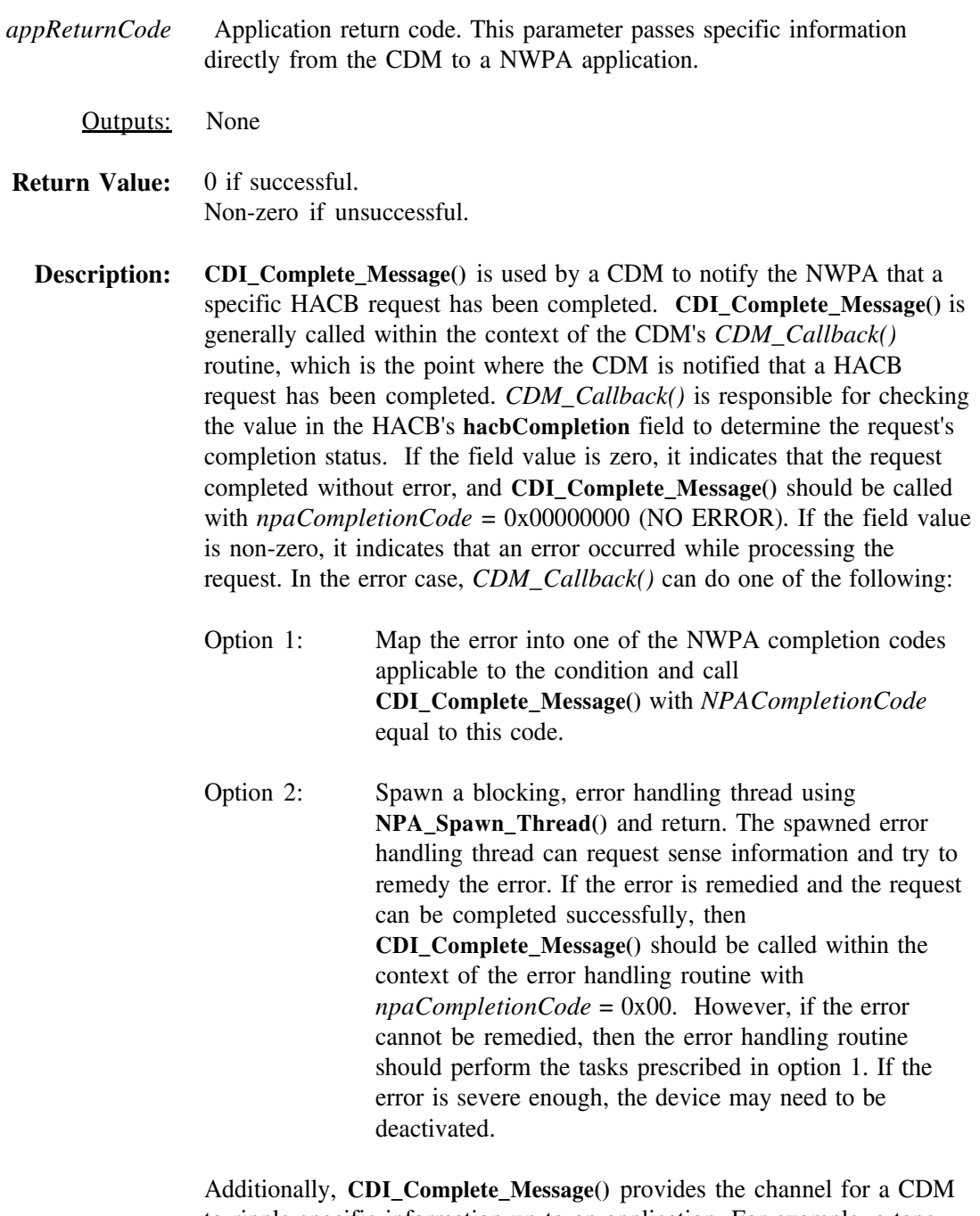

to ripple specific information up to an application. For example, a tape application may require an I/O request to return the actual number of blocks read/written from/to a device. The CDM provides this information via the *appReturnCode* parameter

### **CDI\_Execute\_HACB**

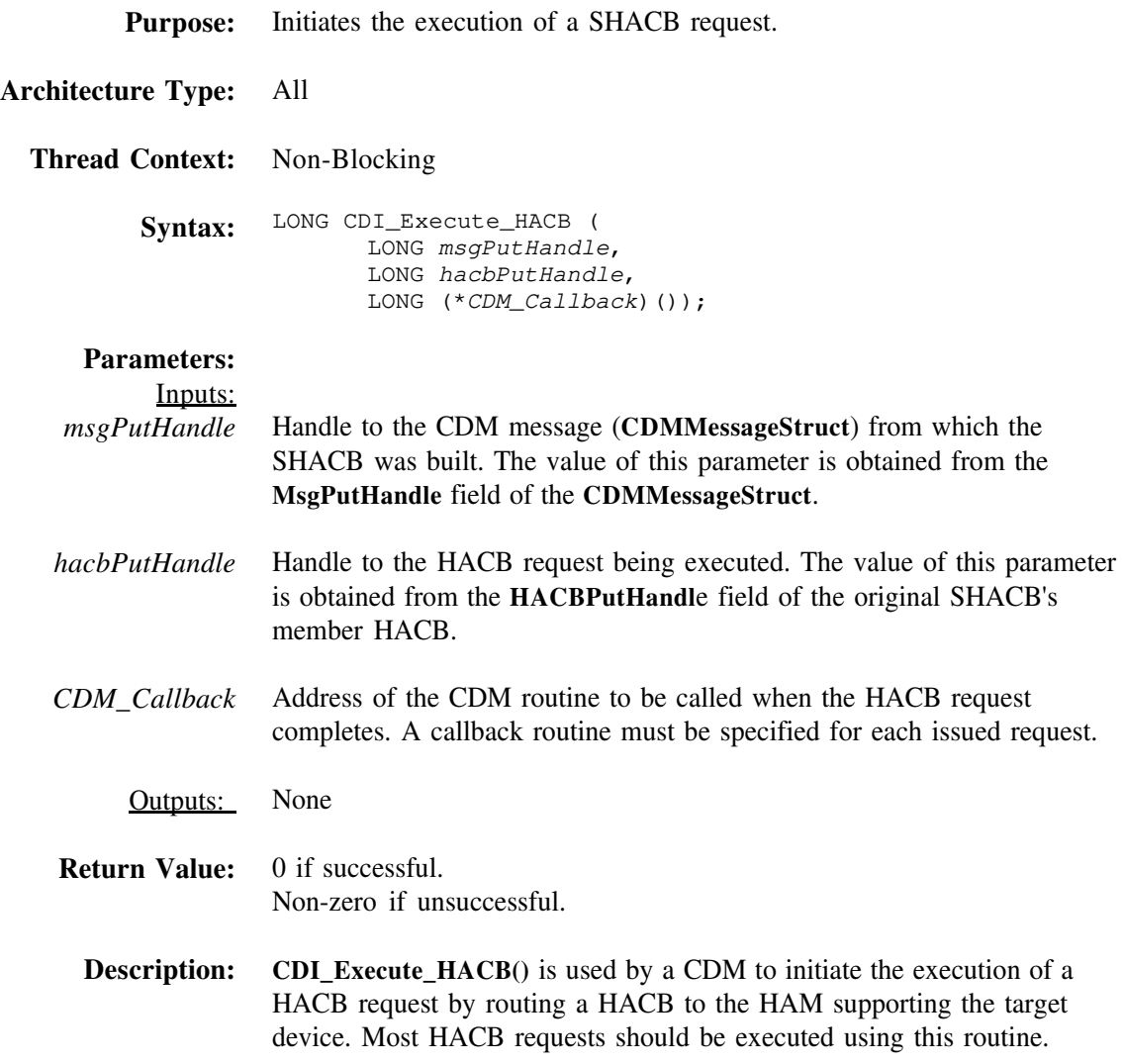

### **CDI\_Non\_Blocking\_Execute\_HACB**

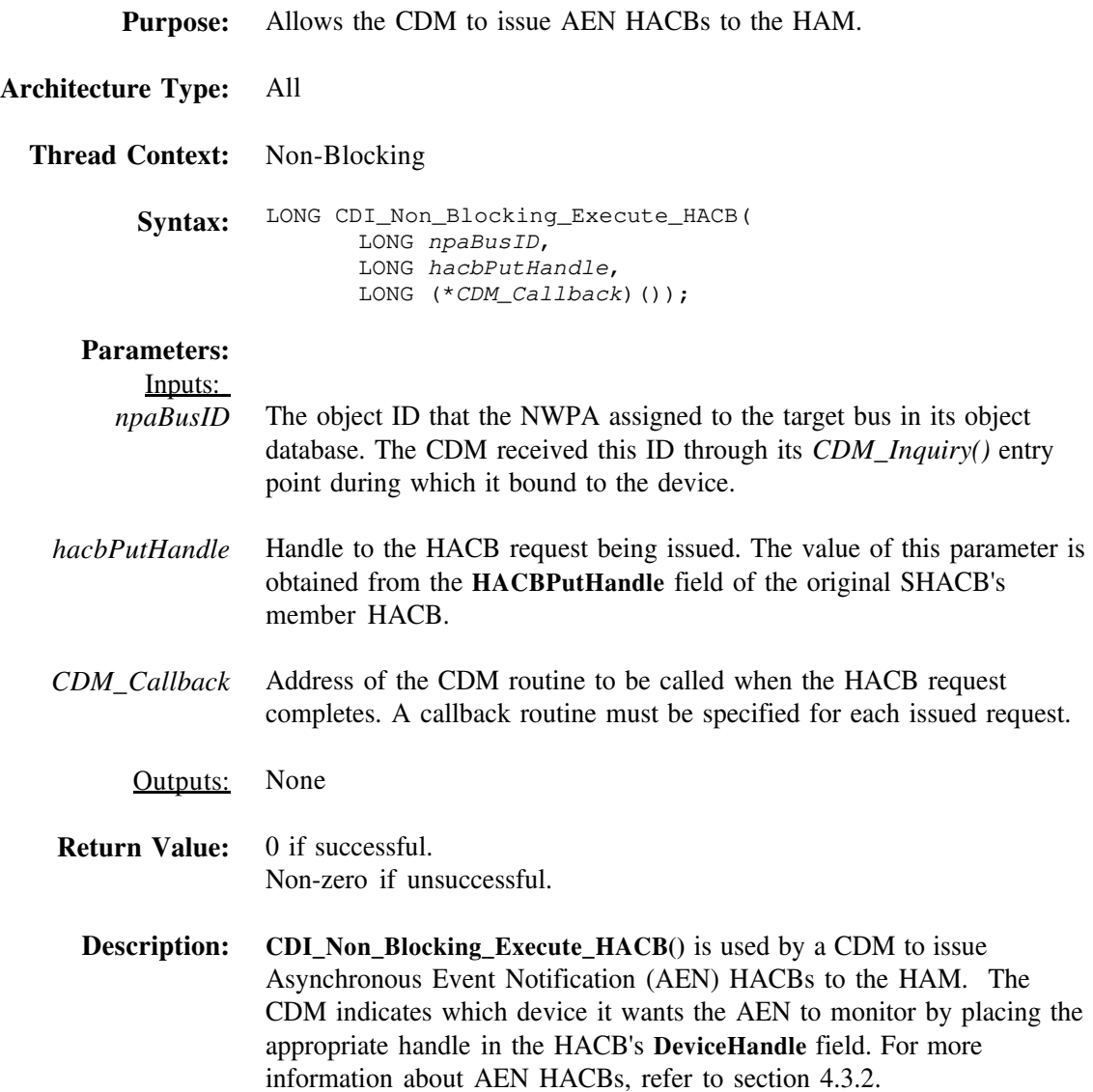

# **CDI\_Object\_Update**

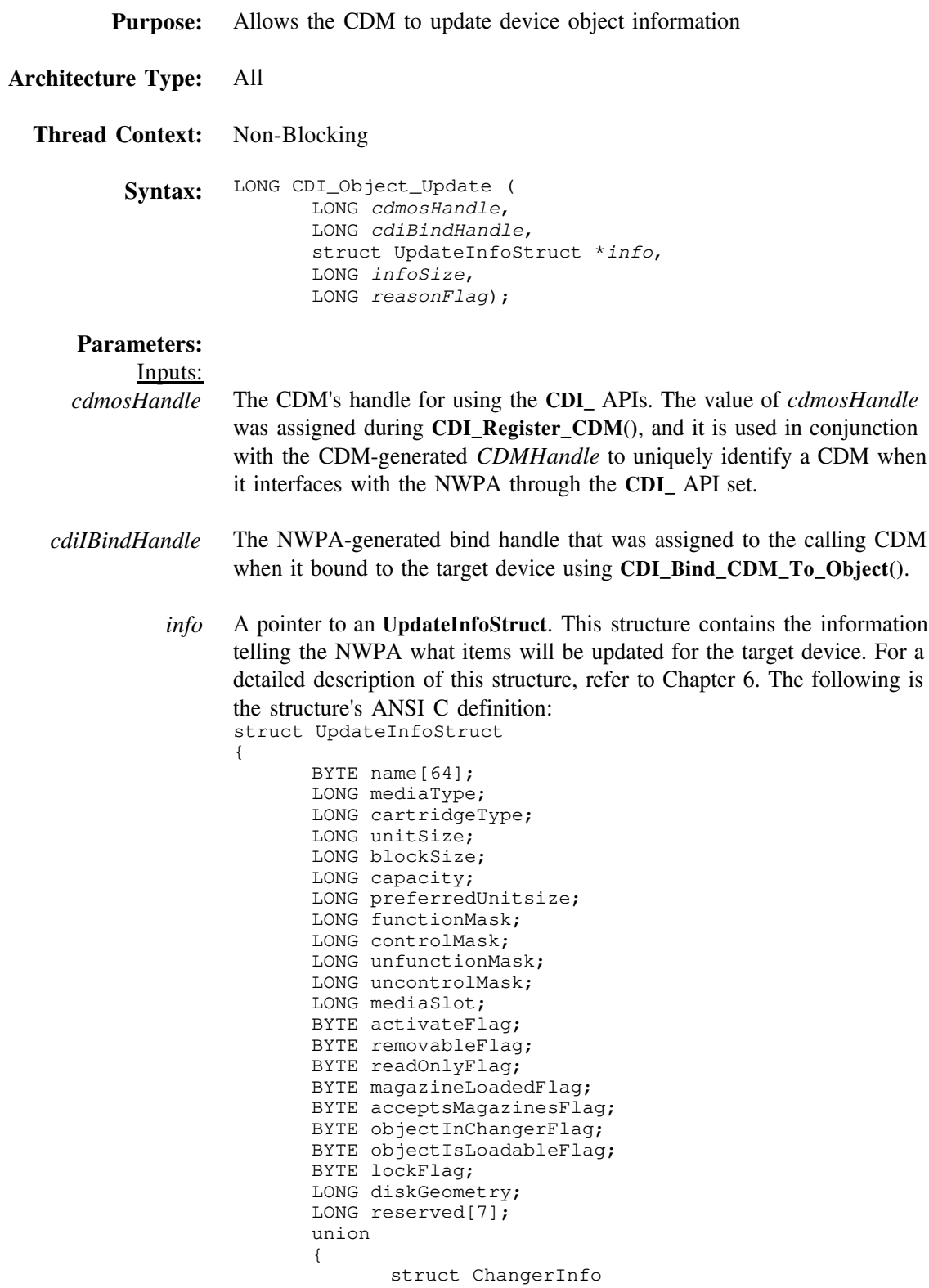

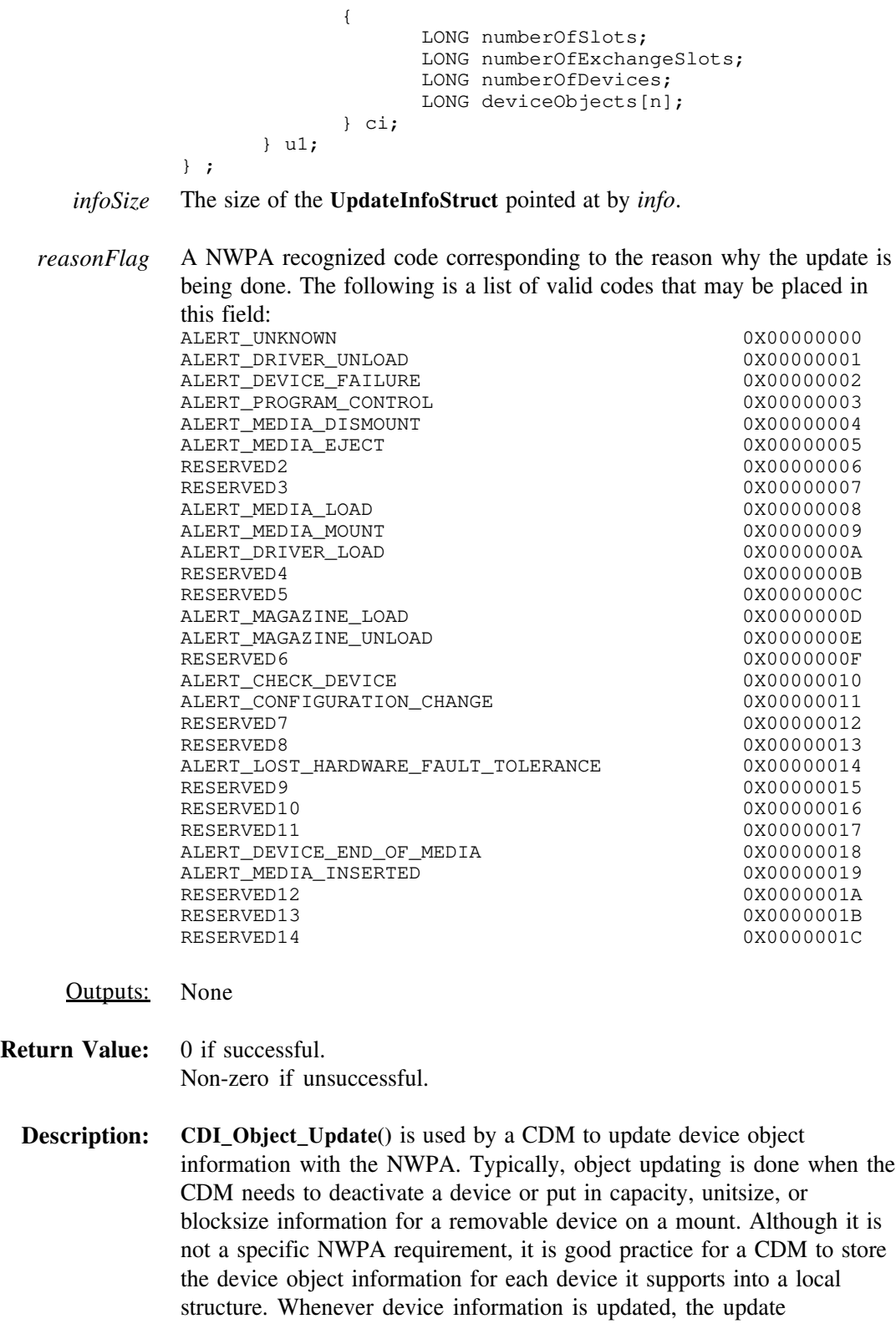

information should also be mirrored into the local storage structure. Doing this allows the CDM to know the current operational information for each device it supports. However, to save the NWPA time and overhead in performing the update, the CDM should allocate a reusable **UpdateInfoStruct** to use exclusively as an input parameter to **CDI\_Object\_Update()**. Then, when an update is necessary, the CDM should do the following:

- 1. Set all of the fields of the reusable **UpdateInfoStruct** to -1. This is easily accomplished using the OS routine **CSetB()**.
- 2. Place the new values in the fields that are to be updated, thereby, leaving a -1 in all of the fields that are not to be updated. The -1 indicates a no-change condition to the NWPA.

**Note:** Updated field values should be mirrored into the corresponding fields of device's local storage structure.

3. Call **CDI\_Object\_Update()** to update the device object information with the NWPA.

# **CDI\_Queue\_Message**

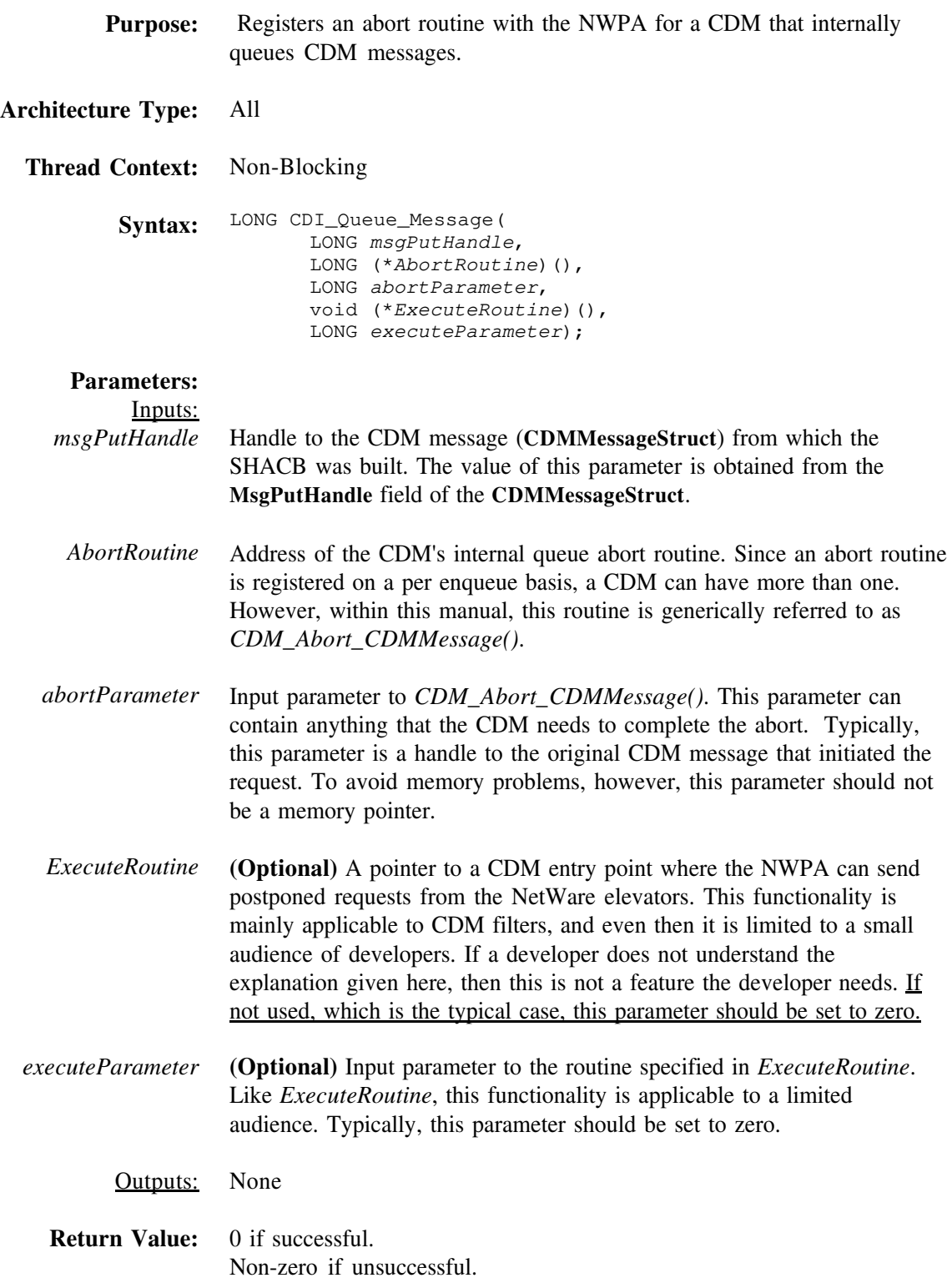

**Description:** CDI\_Queue\_Message() is used by a CDM that does internal queuing of CDM messages. Generally, a CDM will not need to do internal queuing, unless the CDM must build multiple HACB requests to accomplish a single CDM message request issued by the NWPA. A CDM must call **CDI\_Queue\_Message()** each time it queues a message, that is, every time it does not call either **CDI\_Execute\_HACB()** or **CDI\_Chain\_Message()** (filter CDMs only) within the context of *CDM\_Execute\_CDMMessage()* for that message. For each message the CDM queues, **CDI\_Queue\_Message()** registers an abort routine that can be called by the NWPA in case an abort is issued on that request. **CDI\_Queue\_Message()** only implies that a message is enqueued. The CDM must provide the actual enqueue/dequeue functionality. Dequeuing is implied when either **CDI\_Execute\_HACB()**, **CDI\_Blocking\_Execute\_HACB()**, or **CDI\_Complete\_Message()** is called on the message.

#### **CDI\_Register\_CDM**

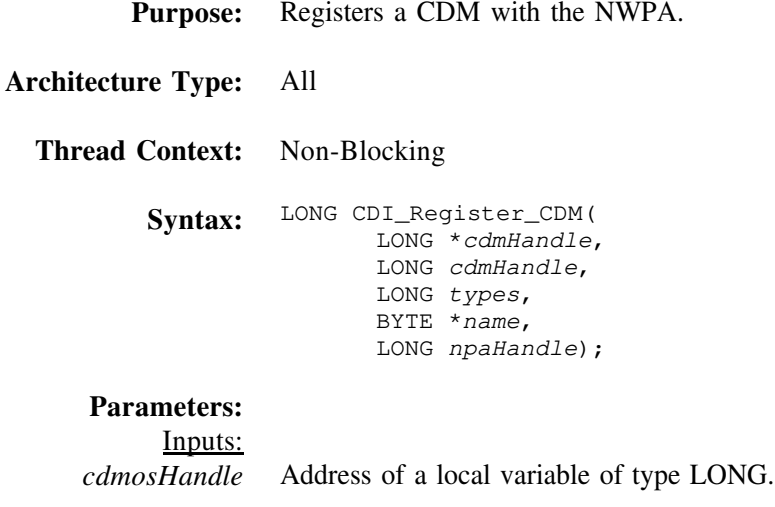

- *cdmHandle* Handle that the CDM generated for itself. This handle is the CDM's own unique identifier. It is used in conjunction with the OS-generated *cdmosHandle* to uniquely identify a CDM when it interfaces with the NWPA through the **CDI\_** API set.
	- *types* A packed LONG containing information that identifies for the NWPA the CDM's CDM type (filter, enhancer, or base-translator), and the device types and host adapter type it supports. The parameter is divided as follows:

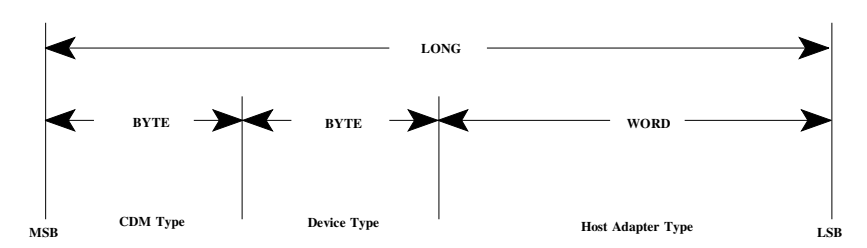

Possible values for CDM types

- 0x01 Base-Translator
	- 0x02 Enhancer
- 0x03 Filter

Possible values for device types:

- 0x00 Direct-access device (magnetic disk)
- 0x01 Sequential-access device (magnetic tape)
- 0x02 Printer device
- 0x03 Processor device
- 0x04 Write once device (some optical disks)
- 0x05 CD-ROM device
- 0x06 Scanner device

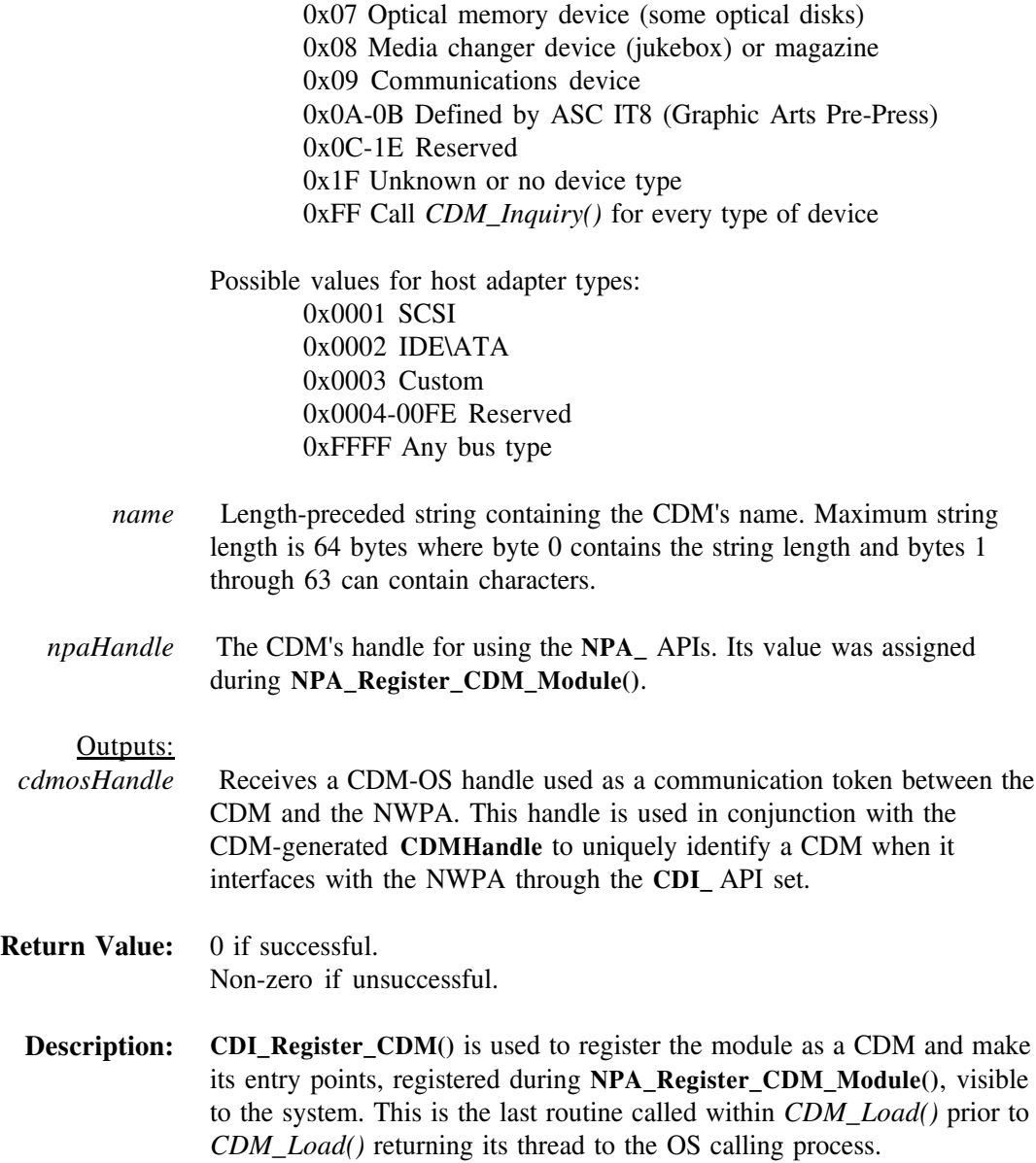

#### **CDI\_Register\_Object\_Attribute**

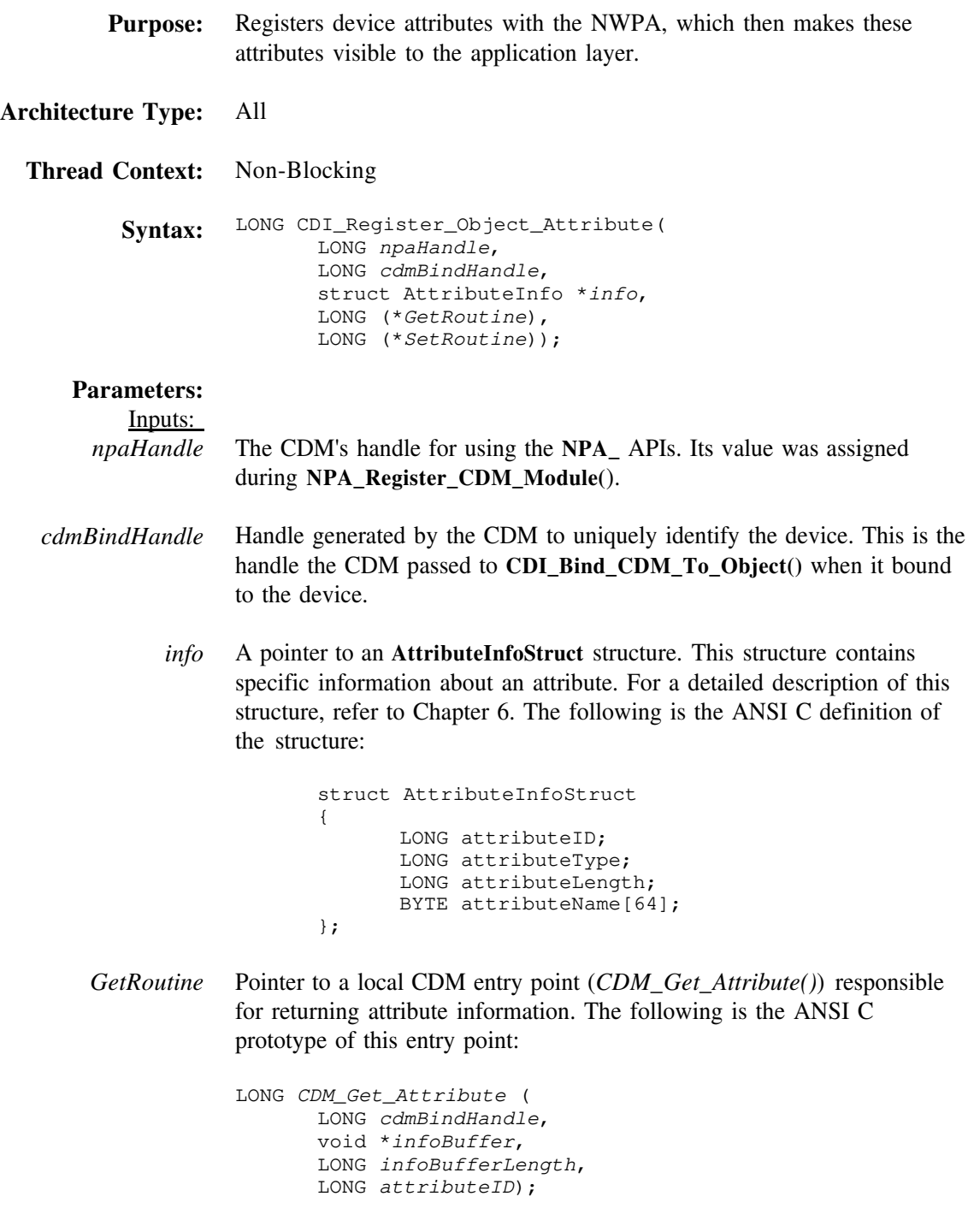

For a given attribute, the CDM indicates the expected data type of the **InfoBuffer** input parameter by the value it places in the **AttributeType** field of the attribute's **AttributeInfoStruct** at registration. A pointer to this structure is passed to the attribute registration routine,

*CDM\_Get\_Attribute()* places the return attribute information in the location pointed at by the *InfoBuffer* input parameter and the byte-length of the return information in the location pointed at by the *infoBufferLength* input parameter.

*SetRoutine* If the attribute is not settable, this field is set to zero. If the attribute is settable, this field contains a pointer to a local CDM entry point (*CDM\_Set\_Attribute()*) responsible for setting attribute information. The following is the ANSI C prototype of this entry point:

```
LONG CDM_Set_Attribute (
      LONG cdmBindHandle,
      void *infoBuffer,
      LONG infoBufferLength,
      LONG attributeID);
```
*CDM\_Set\_Attribute()* sets the attribute to the information contained in the infoBuffer input parameter. The length of this buffer is specified in the infoBufferLength input parameter. If the attribute change affects any of the information that the CDM originally reported to the NWPA during its bind to the device, it must update these changes to the NWPA by filling out the appropriate fields of an **UpdateInfoStruct** and calling **CDI\_Object\_Update()**. The context of the set routine is blocking; therefore, the CDM can issue any necessary commands to set the mode of the device.

Outputs: None

**Return Value:** 0 if successful. Non-zero if unsuccessful.

**Description: CDI\_Register\_Object\_Attribute()** allows a CDM to present attribute information about a device it manages to the application layer. To present the information, a CDM must register a get-routine (*CDM\_Get\_Attribute()*) that returns attribute information into a buffer provided by the calling process. If a device attribute can be changed by an application, then the CDM must register a set-routine (*CDM\_Set\_Attribute()*).

#### **CDI\_Return\_HACB**

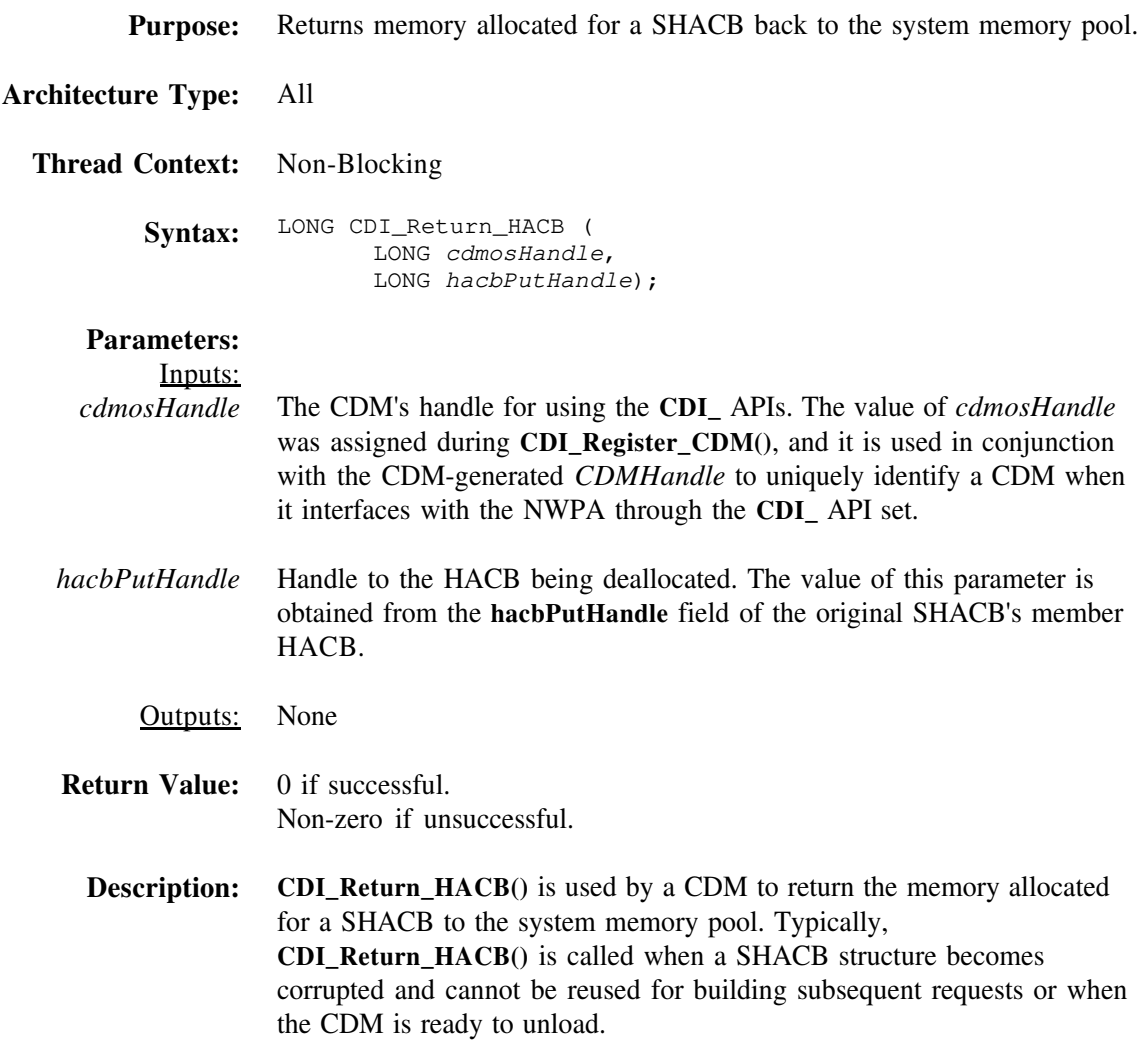

#### **CDI\_Rescan\_Bus**

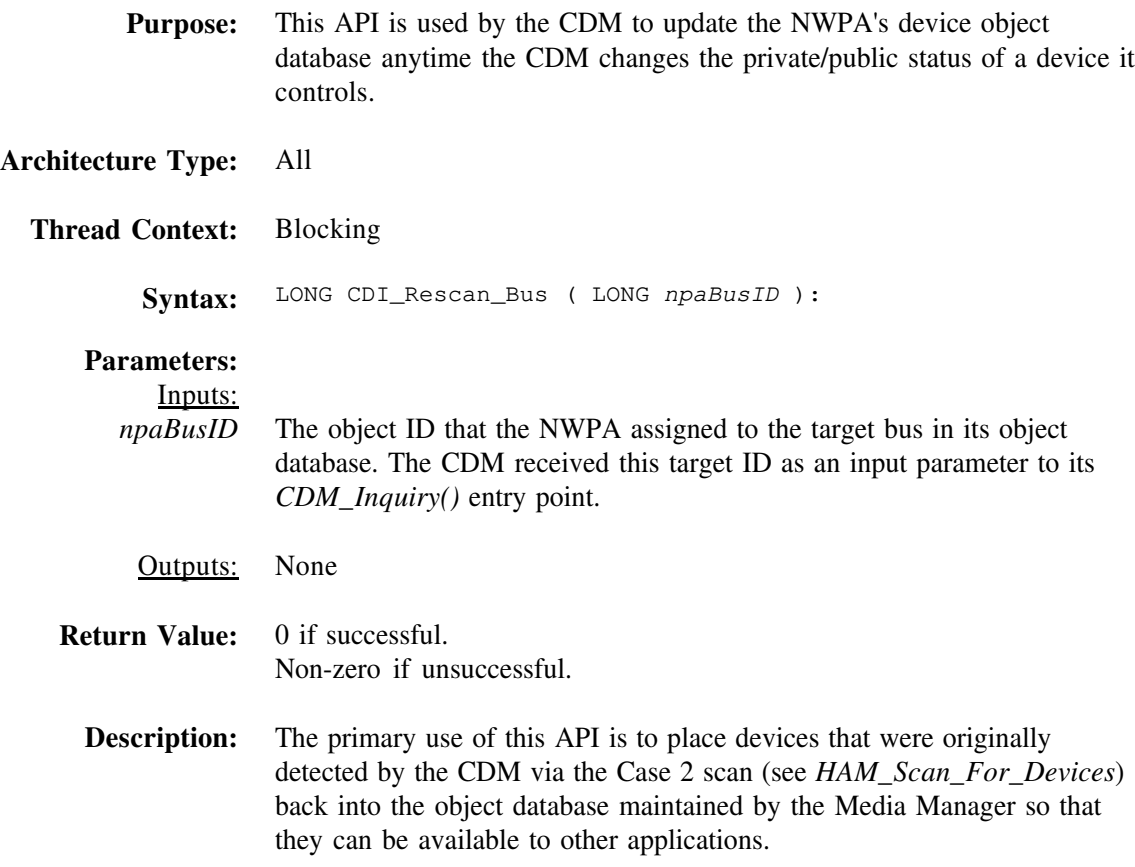

# **CDI\_Unbind\_CDM\_From\_Object**

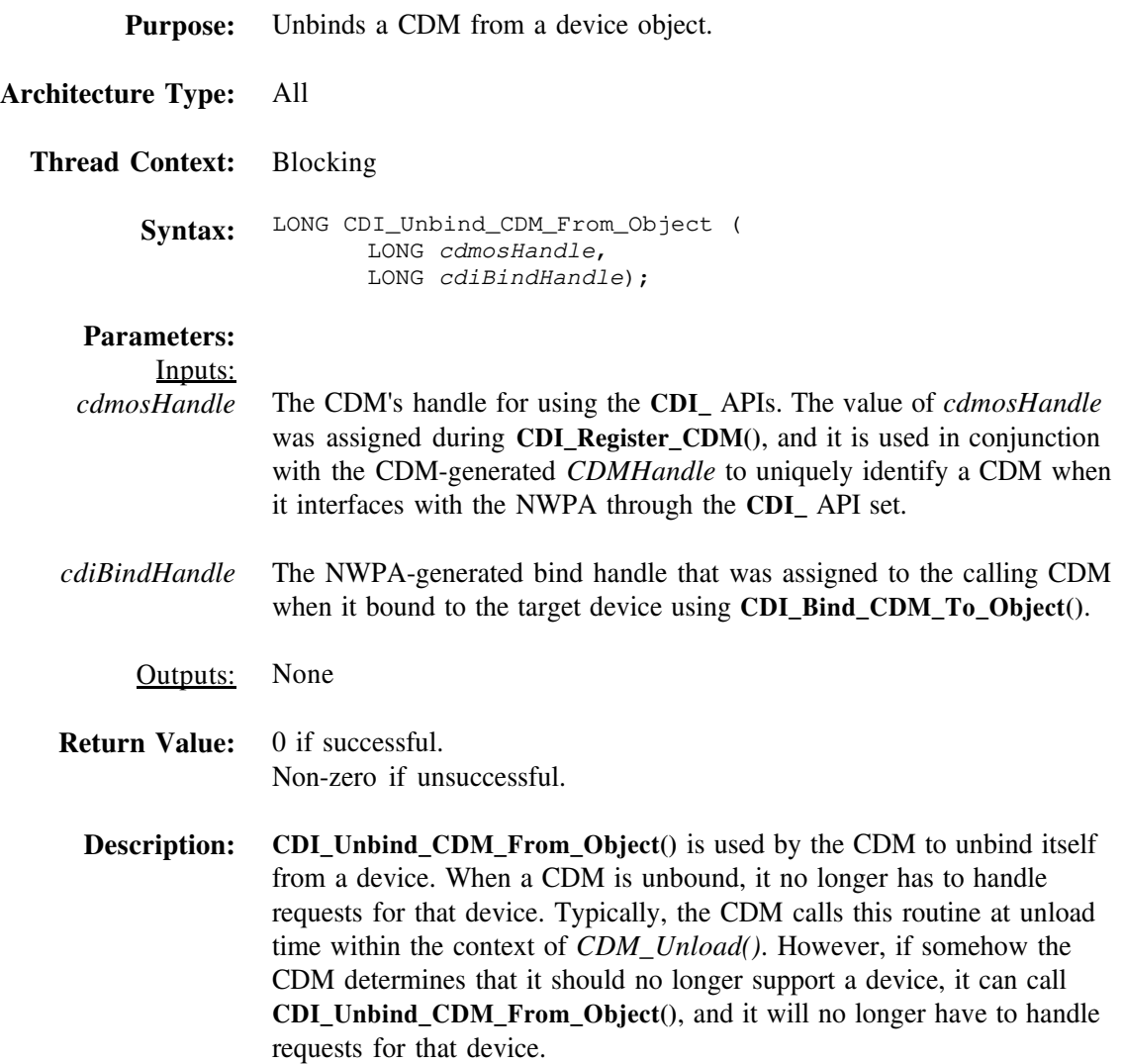

# **CDI\_Unregister\_CDM**

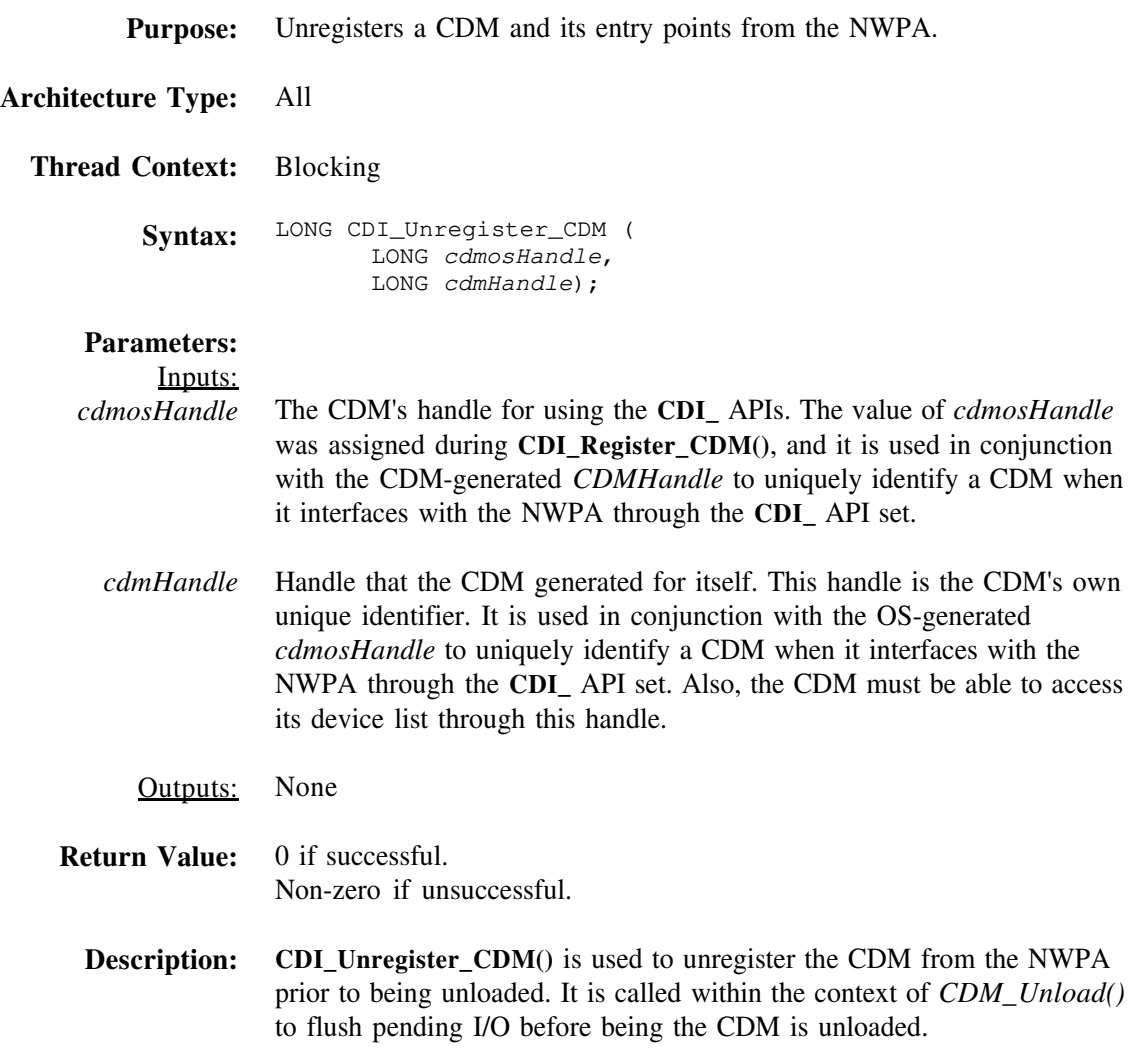

# *CDM\_Abort\_CDMMessage*

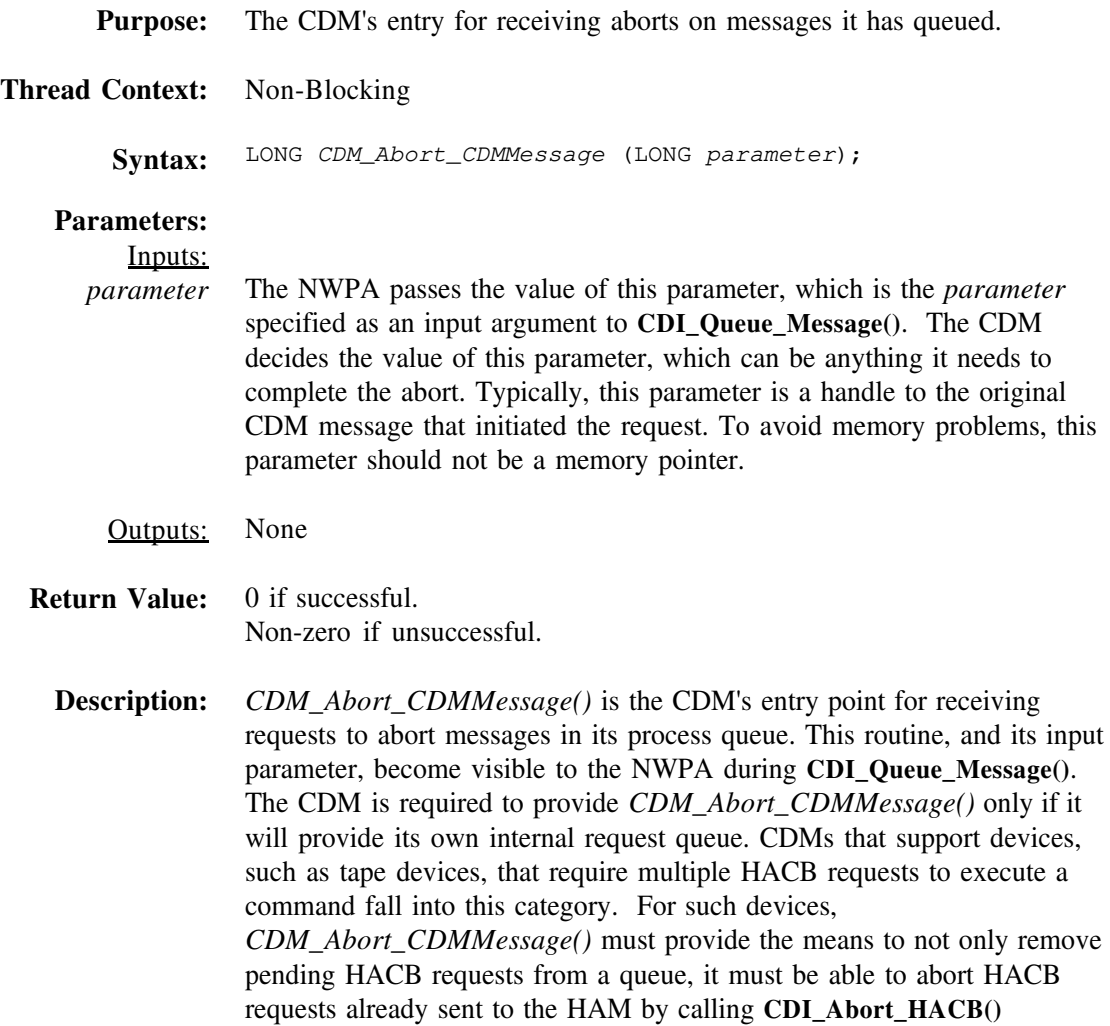

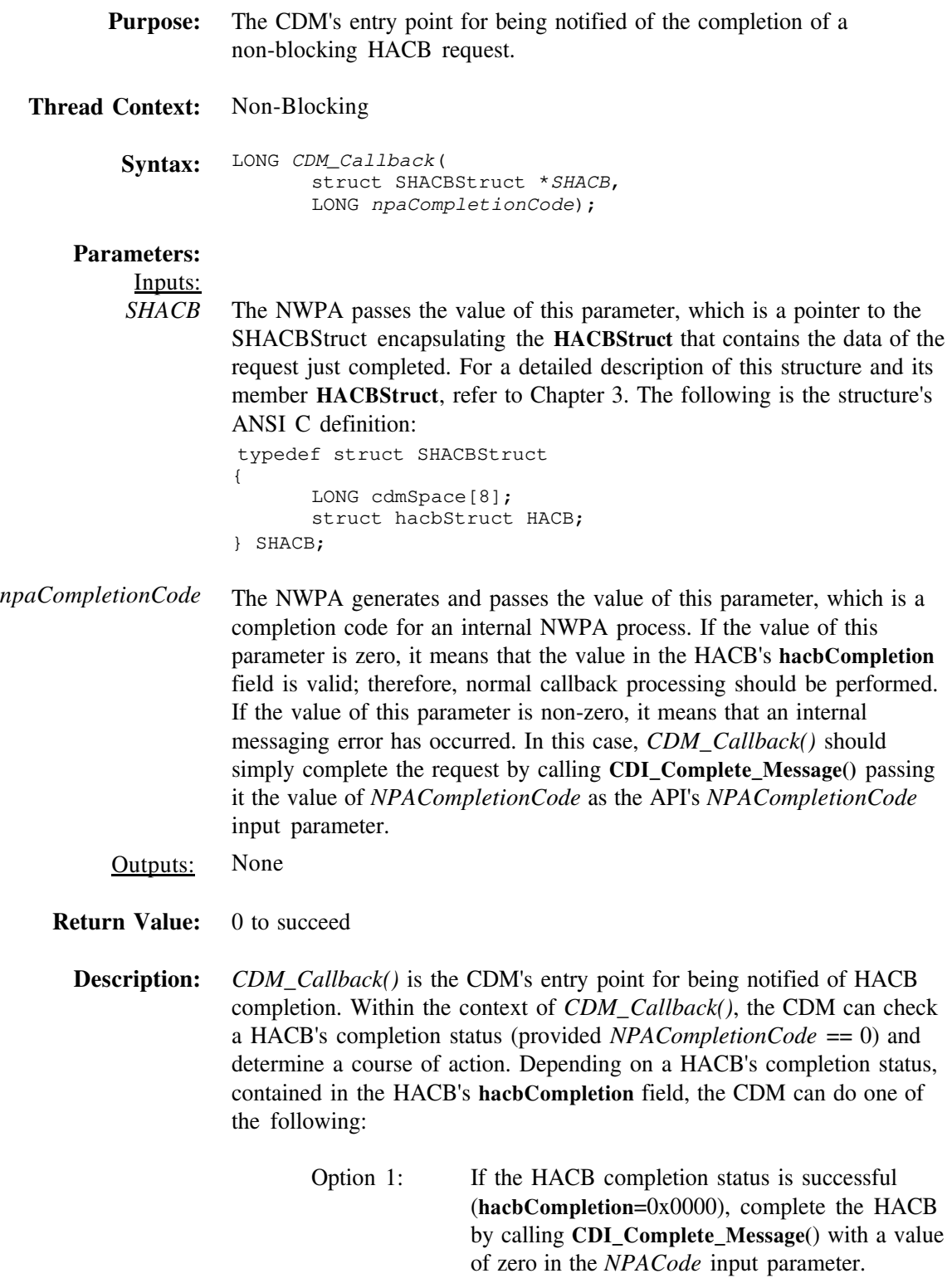

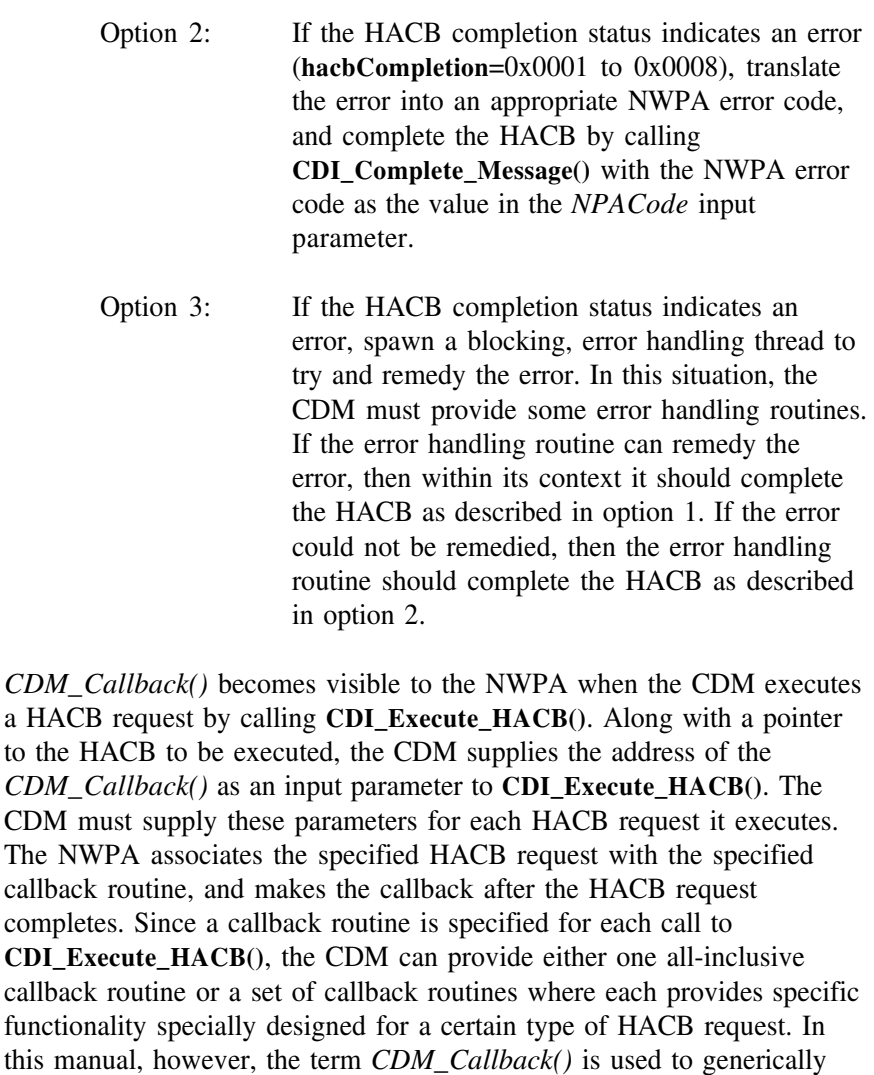

**Important:** *CDM\_Callback()* should not hold the current thread for any lengthy amount of time, and it must not make any calls to blocking processes. If blocking threads such as error handling threads are necessary, then *CDM\_Callback()* should spawn them using **NPA\_Spawn\_Thread()**, and then relinquish control by returning to the calling process.

refer to either case.

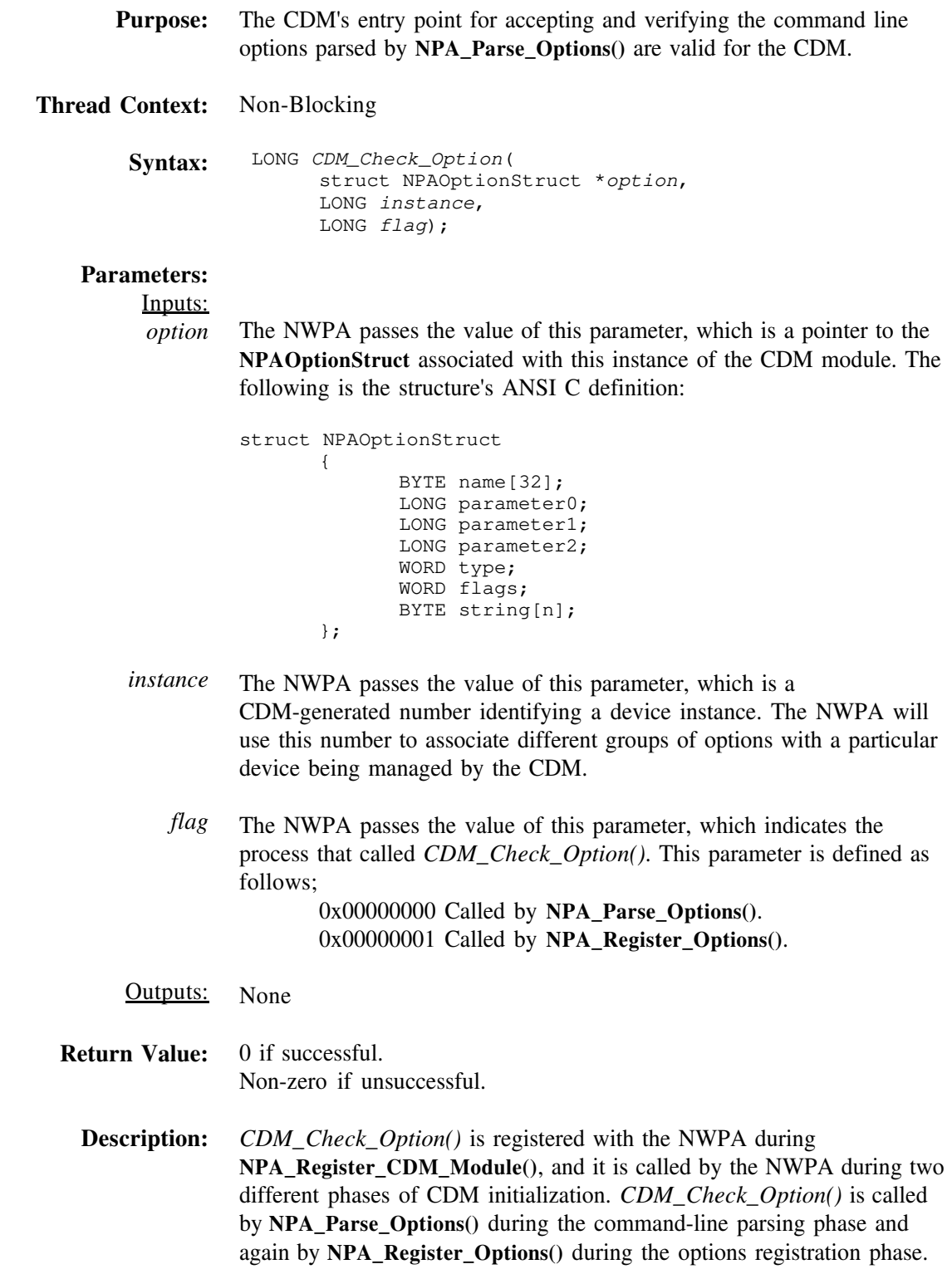

When called under the context of **NPA\_Parse\_Options()**, the CDM should only determine if the current option is acceptable. Under this context, the NWPA has not physically associated the options with a device instance in its database.

When called under the context of **NPA\_Register\_Options()**, the NWPA has already placed the options in its database, and the CDM can set its operational states accordingly.

Since CDMs do not directly interface with the hardware, they should not attempt to register for hardware options such as interrupts, DMA channels, ports, etc. CDM command-line options should only set software, operational modes for the CDM.

If the CDM determines that an error occurred in registering its options, it will need the to unregister these options using **NPA\_Unregister\_Options()** passing *Instance* as an input parameter.

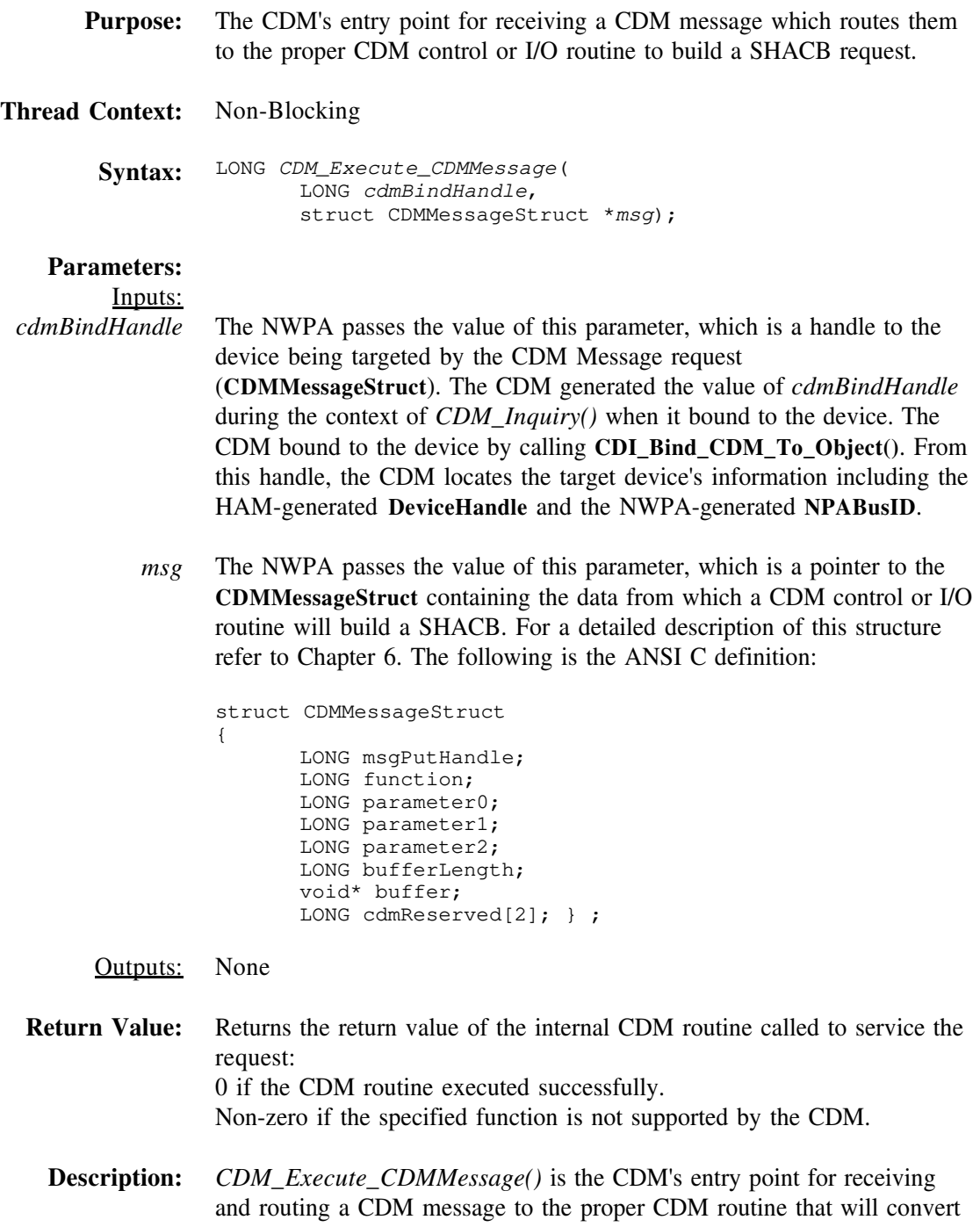

the message into a SHACB.

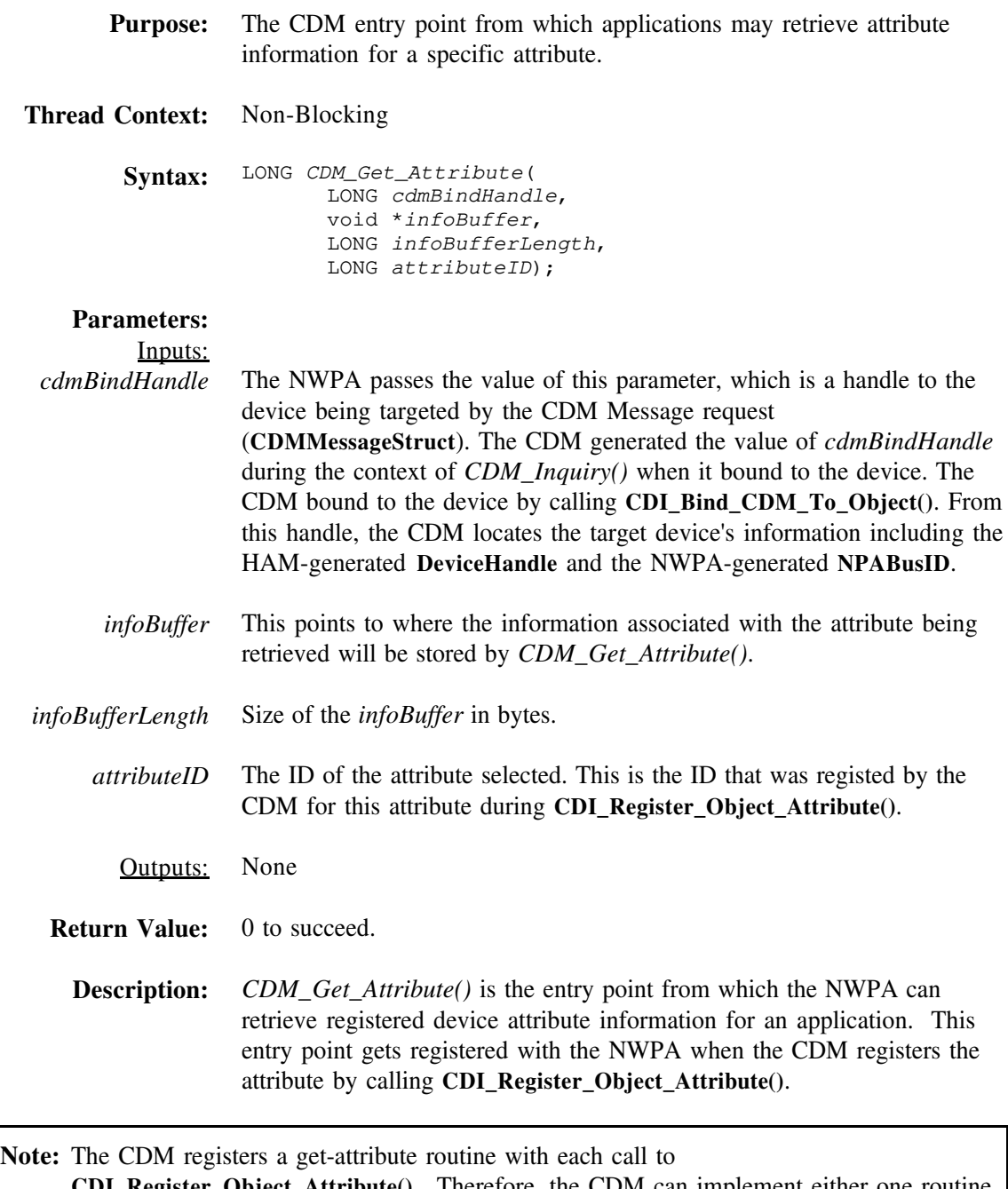

**CDI\_Register\_Object\_Attribute()**. Therefore, the CDM can implement either one routine to handle all get-attribute calls, or distribute the calls through multiple routines. This developer's guide uses *CDM\_Get\_Attribute()* to generically refer to either case.

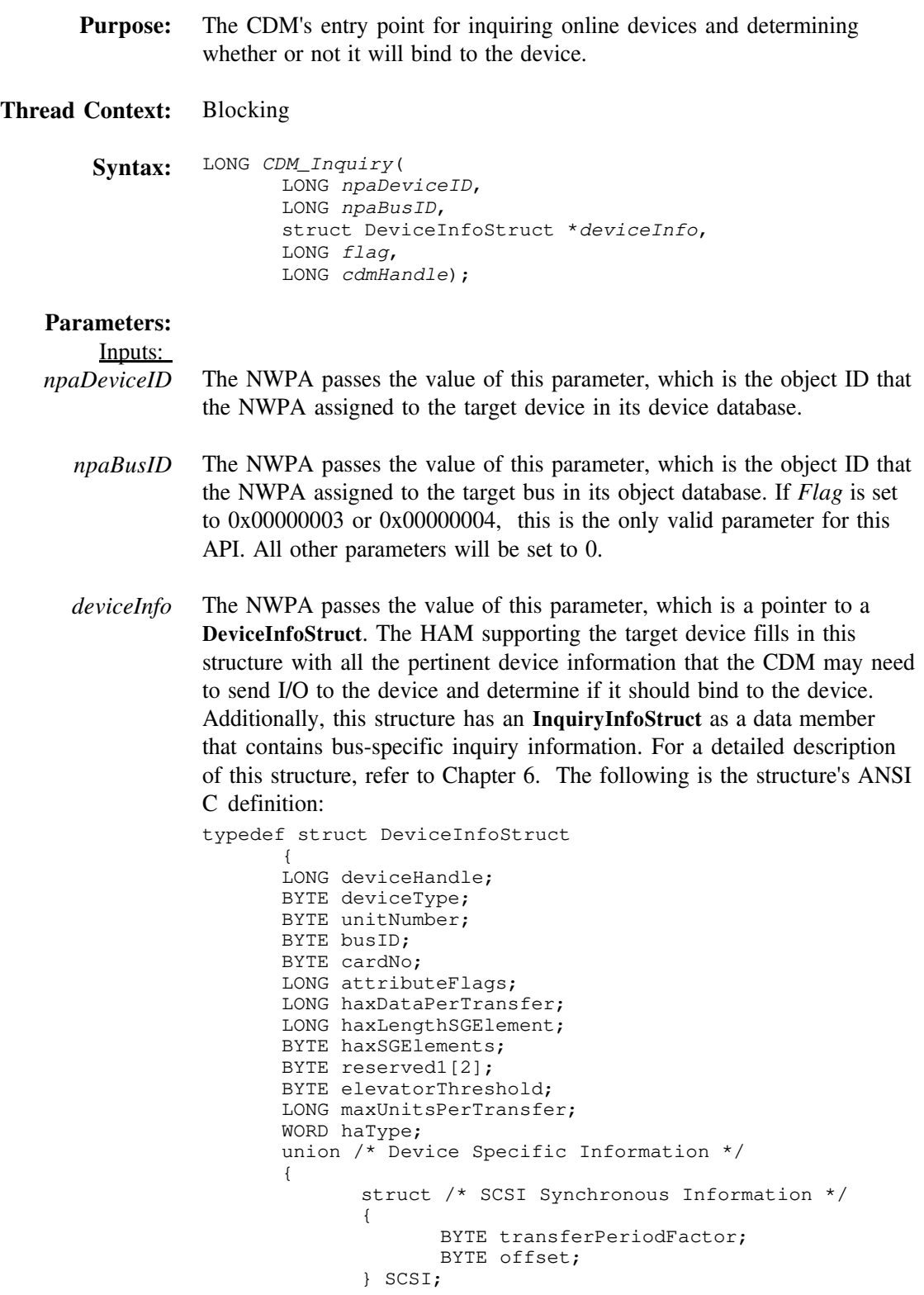

*flag*

```
struct /* Other Device Information */
                {
                       BYTE reserved2[2];
               } OTHER;
        } INFO;
        struct InquiryInfoStruct InquiryInfo;
}deviceInfoDef;
The NWPA passes the value of this parameter, which indicates the type of
inquiry to perform. This parameter can have one of the following values:
0x00000000 Indicates a new device and the CDM should check it and
               bind to it if the device meets the CDM's bind conditions.
0x00000001 (Applies only to filter CDMs) Indicates that the CDM is
               already bound to the specified device, but device
               information has changed. Therefore, the CDM may need
               to bind again or issue an object update. To base-translator
               and enhancer CDMs, this constitutes a no-op.
0x00000002 Indicates to the CDM that the specified device is no
               longer valid; therefore, the CDM should remove the
               device from its list and free any local structures
               associated with the device.
0x00000003 Indicates to the CDM that an End of Bus condition has
               occurred during a Scan For New Devices. This means
               that there are no more public devices on this bus. The
               CDM may then scan for specific devices not found
               during the normal scan. The specific devices can become
               public or private devices depending on the Scan function
               case used. For more details, refer to Chapter 8 HACB
               Type Zero Functions under Function 1-
               HAM_Scan_For_Devices If this flag is set, NPABusID is
               the only valid parameter for this API. All other
               parameters will be set to 0.
0x00000004 Indicates to the CDM that an End of Bus condition
               occurred when the bus is being deactivated (i.e. when the
               HAM associated with the bus is being unloaded). The
               CDM must remove any private devices on this bus and
               all of the local structures associated with these devices
               from its list. This is done by using Scan case 3 of
               HAM_Scan_For_Devices If this flag is set, NPABusID is
               the only valid parameter for this API. All other
               parameters will be set to 0.
```
*cdmHandle* The NWPA passes the value of this parameter, which is the identifier the Outputs: None CDM generated for itself and registered with the NWPA during **CDI\_Register\_CDM()**. **Return Value:** 0 to succeed. **Description:** *CDM\_Inquiry()* is the CDM's entry point for logically binding to a device. A logical bind means that the CDM will field message requests for the device, and indicates this to the NWPA by calling **CDI\_Bind\_CDM\_To\_Object()** and returning zero from this routine. This entry point gets registered with the NWPA during **NPA\_Register\_CDM\_Module()**. Immediately after CDM registration, the NWPA calls *CDM\_Inquiry()* for each device matching the device type that the CDM registered for with **CDI\_Register\_CDM()**. It receives subsequent calls each time a new device with that device type comes online. The CDM registers the device types it will support--along with the host adapter interface it will support--by placing the appropriate values in the *Types* input parameter of **CDI\_Register\_CDM()**. *CDM\_Inquiry()* is responsible for building and maintaining a CDM's device list. It does this by binding to devices matching the device type the CDM is designed to support. To bind to a device, a CDM must generate a *CDMBindHandle* from which the CDM can identify the device and access essential device information, such as the device's handle and the handle of the HAM supporting the device. Next, it must create an instance of an **UpdateInfoStruct** for the device, fill in its fields with the appropriate information, and pass both the CDMBindHandle and a pointer to the **UpdateInfoStruct** to **CDI\_Bind\_CDM\_To\_Object()**. This is all done within the context of *CDM\_Inquiry()*. *CDM\_Inquiry()* is a blocking process, and part of its purpose is to allow a CDM the opportunity to issue non-intrusive commands (such as a mode sense) to determine if it should bind to the device. These commands should be issued using **CDI\_Blocking\_Execute\_HACB()**. The CDM should not issue any command that may change the state of the device during the context of *CDM\_Inquiry()*.

**Note:** If the CDM decides not to logically bind to a device, *CDM\_Inquiry()* must return a non-zero return code.